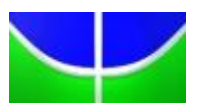

Universidade de Brasília IE – Departamento de Estatística Estágio Supervisionado 1

# **AVALIAÇÃO DO DESEMPENHO OPERACIONAL DOS AEROPORTOS BRASILEIROS EM FUNÇÃO DA INFRAESTRUTURA FÍSICA**

**UMA APLICAÇÃO DE ANÁLISE ENVOLTÓRIA DE DADOS**

**Tiago Machado de Alencar 09/0134257**

Projeto Final

Orientador: Prof. Dr. José Angelo Belloni

Brasília Junho de 2014

# **AVALIAÇÃO DO DESEMPENHO OPERACIONAL DOS AEROPORTOS BRASILEIROS EM FUNÇÃO DA INFRAESTRUTURA FÍSICA**

**UMA APLICAÇÃO DE ANÁLISE ENVOLTÓRIA DE DADOS**

**Tiago Machado de Alencar 09/0134257**

Relatório apresentado na disciplina Estágio Supervisionado II do curso de graduação em Estatística, Departamento de Estatística, Instituto de Exatas, Universidade de Brasília, como parte dos requisitos necessários para o grau de Bacharel em estatística.

Orientador: José Angelo Belloni

## **Agradecimentos**

Aos meus pais e irmão, por me darem forças estando sempre presentes e apoiando minhas decisões tomadas em todos os momentos; ao professor e orientador José Angelo Belloni pela dedicação e tempo disponibilizados a este trabalho; ao amigo Maurício Vidotti, pelo apoio em todo o processo do trabalho; à ESTAT Consultoria, que me trouxe bastante conhecimento e a vontade de inovar; à equipe da Falconi, que apoiou e deu suporte ao tema proposto; à Infraero pelo interesse e disponibilização dos dados.

#### **Resumo**

A Infraero vem sofrendo uma série de mudanças, principalemente no que diz respeito aos aeroportos administrados por ela. Desde 2012 cinco aeroportos já foram concedidos, o que alterou a estrutura de receitas e despesas da instituiçao. Tendo em vista o atual cenário, é preciso entender o perfil dos aeroportos e estabelecer diretrizes para o aumento em suas eficiências.

Para tal, será realizado uma avaliação do desempenho operacional dos aeroportos administrados pela Infraero, em função de suas infraestruturas físicas. Este trabalho pode ser abrangido em outros níveis institucionais, tendo como ferramenta de análise de desempenho o DEA, análise envoltória de dados.

# **Sumário**

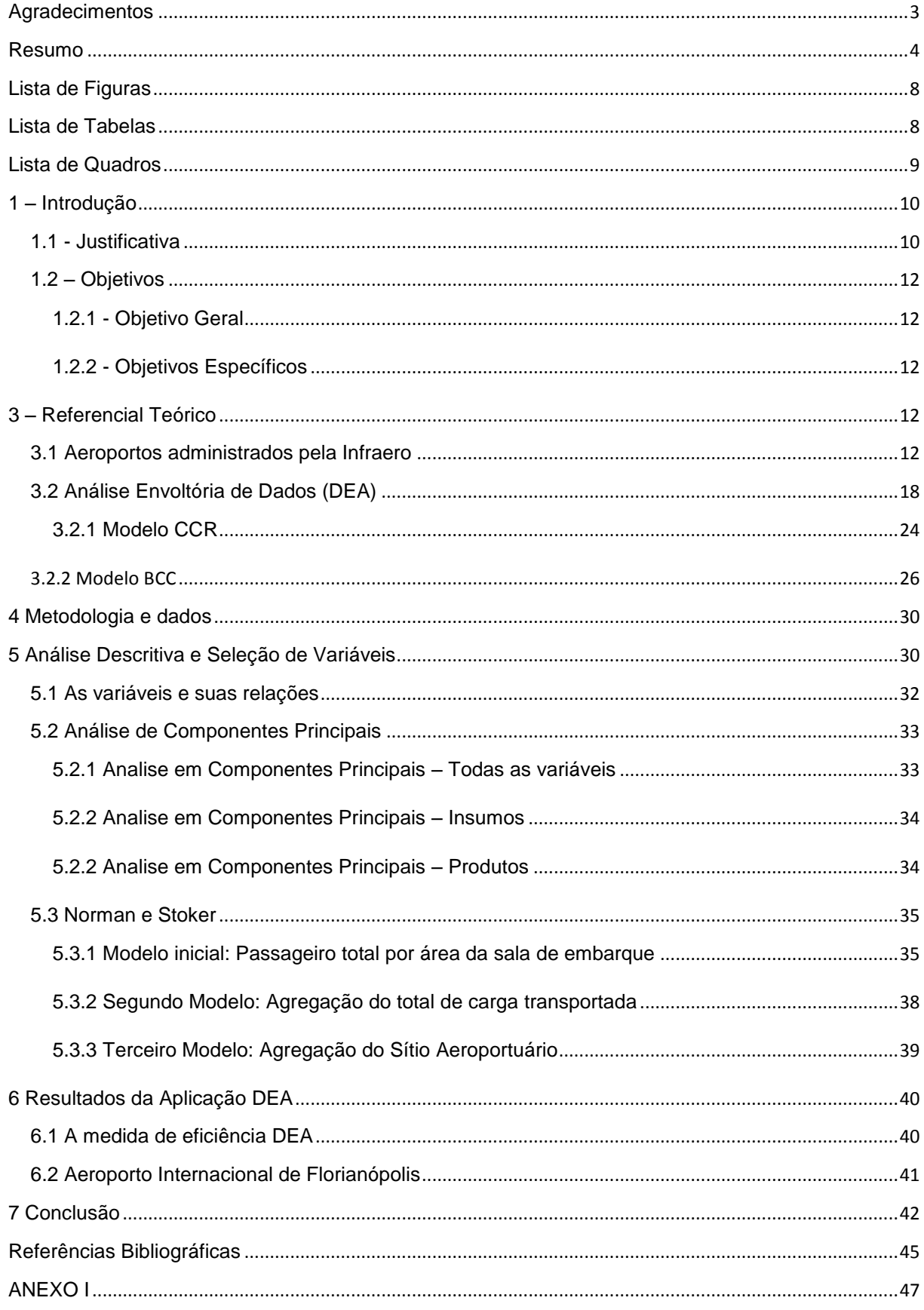

# **Lista de Principais Siglas**

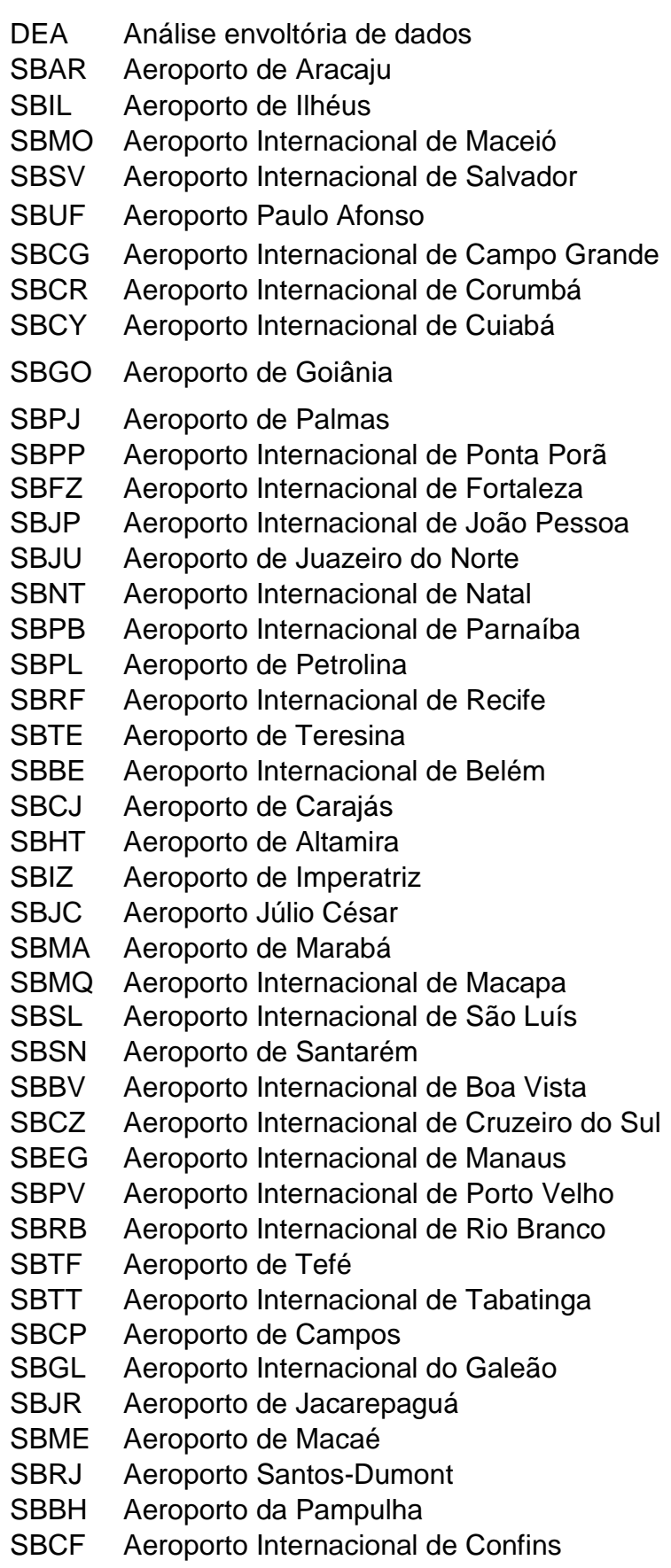

- SBMK Aeroporto de Montes Claros
- SBPR Aeroporto Carlos Prates
- SBUL Aeroporto de Uberlândia
- SBUR Aeroporto de Uberaba
- SBVT Aeroporto de Vitória
- SBMT Aeroporto Campo de Marte
- SBSJ Aeroporto de São José dos Campos
- SBSP Aeroporto de Congonhas
- SBBG Aeroporto de Bagé
- SBCM Aeroporto de Criciúma/Forquilhinha
- SBCT Aeroporto Internacional de Curitiba
- SBFI Aeroporto Internacional de Foz de Iguaçu
- SBFL Aeroporto Internacional de Florianópolis
- SBJV Aeroporto de Joinville
- SBLO Aeroporto de Londrina
- SBNF Aeroporto Internacional de Navegantes
- SBPA Aeroporto Internacional de Porto Alegre
- SBPK Aeroporto Internacional de Pelotas
- SBUG Aeroporto Internacional de Uruguaiana
- SBBI Aeroporto de Bacacheri
- SBKG Aeroporto de Campina Grande

# **Lista de Figuras**

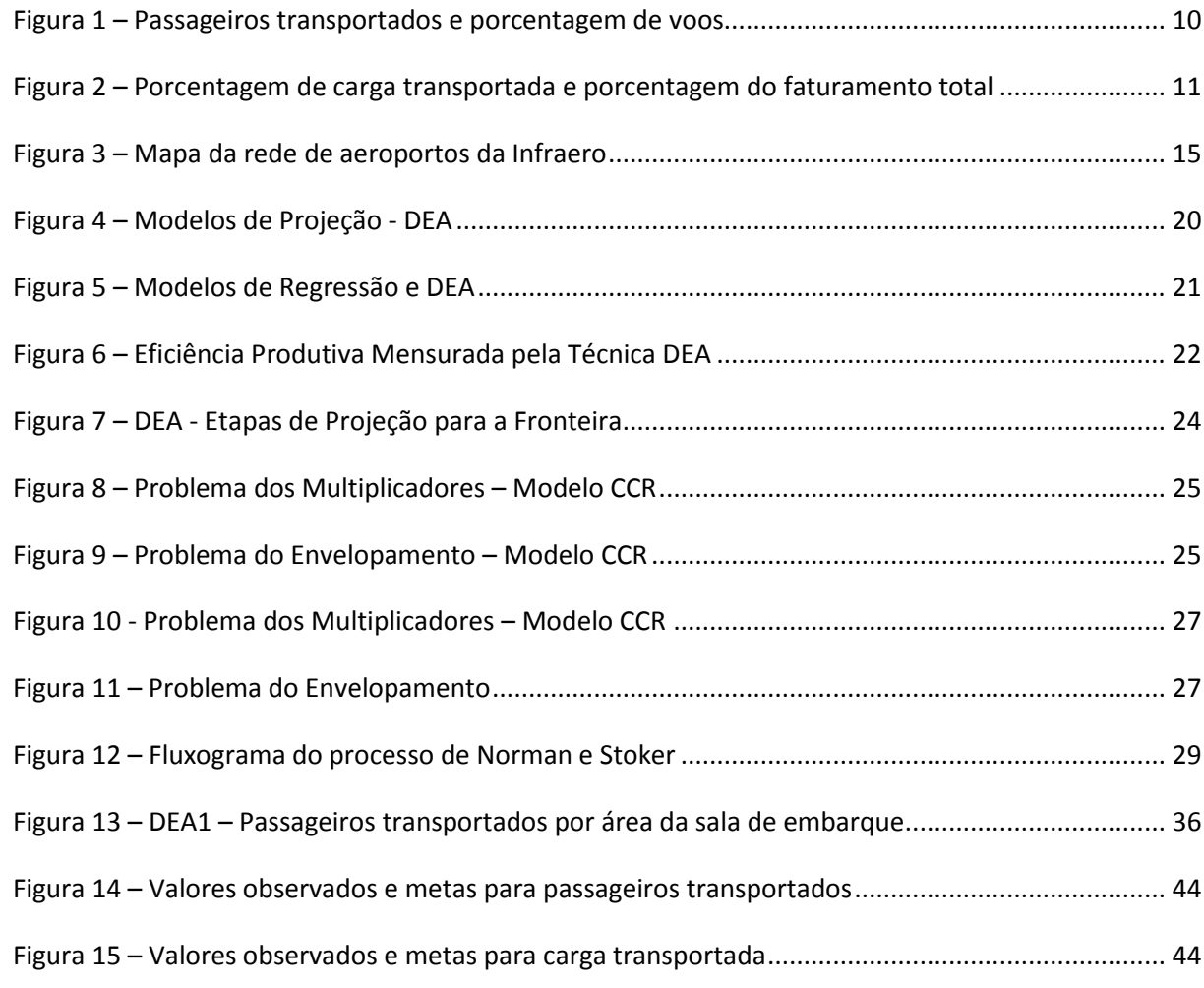

# **Lista de Tabelas**

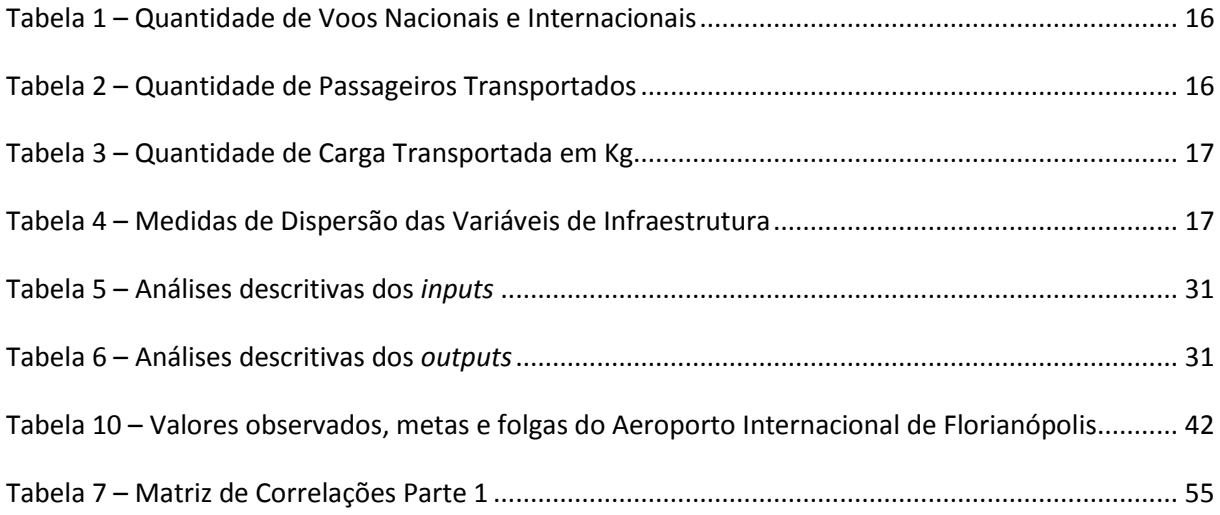

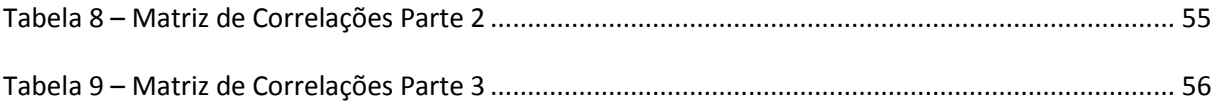

## **Lista de Quadros**

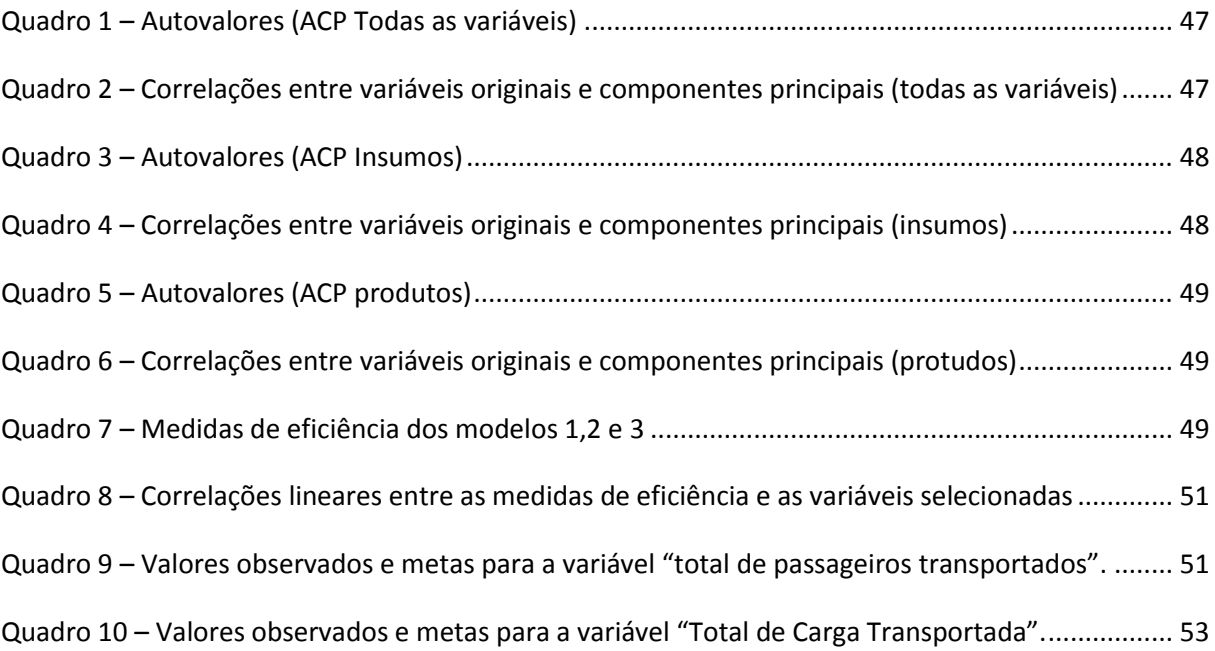

### **1 – Introdução**

#### **1.1 - Justificativa**

A Infraero – Empresa Brasileira de Infraestrutura Aeroportuária, fundada em 1973, é uma empresa pública nacional e está presente em todos os estados brasileiros.

A empresa, sediada em Brasília, é vinculada a Secretaria de Aviação Civil da Presidência da República – SAC/PR e tem como finalidade implantar, administrar, operar e explorar industrial e comercialmente a infraestrutura aeroportuária e de apoio à navegação aérea, prestar consultoria e assessoramento em suas áreas de atuação e na construção de aeroportos, bem como realizar quaisquer atividades, correlatas ou afins, que lhe forem conferidas pela SAC/PR.

De acordo com seu estatuto, constituem recursos da Infraero: as tarifas aeroportuárias, a remuneração que lhe couber pela prestação de serviços de telecomunicações aeronáuticas e de auxílio à navegação aérea, as receitas provenientes da cobrança pelo uso de áreas, edifícios, instalações, equipamentos facilidades e serviços dos aeroportos, não remuneradas pelas tarifas aeroportuárias, entre outras.

Em 2012 o Governo Federal realizou um leilão de concessões de três dos sessenta e seis aeroportos administrados até então pela Infraero. Os aeroportos concedidos foram: Aeroporto de Brasília, Campinas (Viracopos) e Guarulhos, que, de acordo com o relatório anual da Infraero, detinham juntos 29% dos passageiros operados, 19% das aeronaves e 58% da carga aérea (Figura 1 e 2).

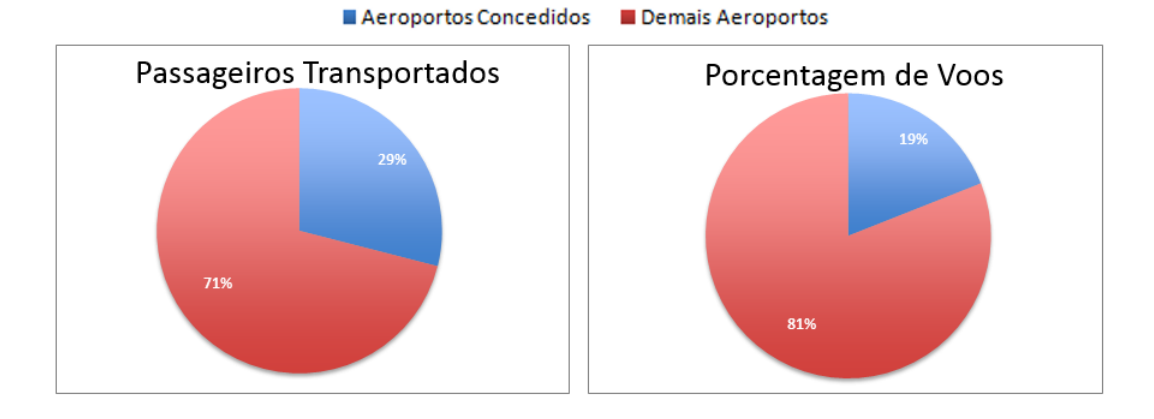

Figura 1 – Passageiros transportados e porcentagem de voos

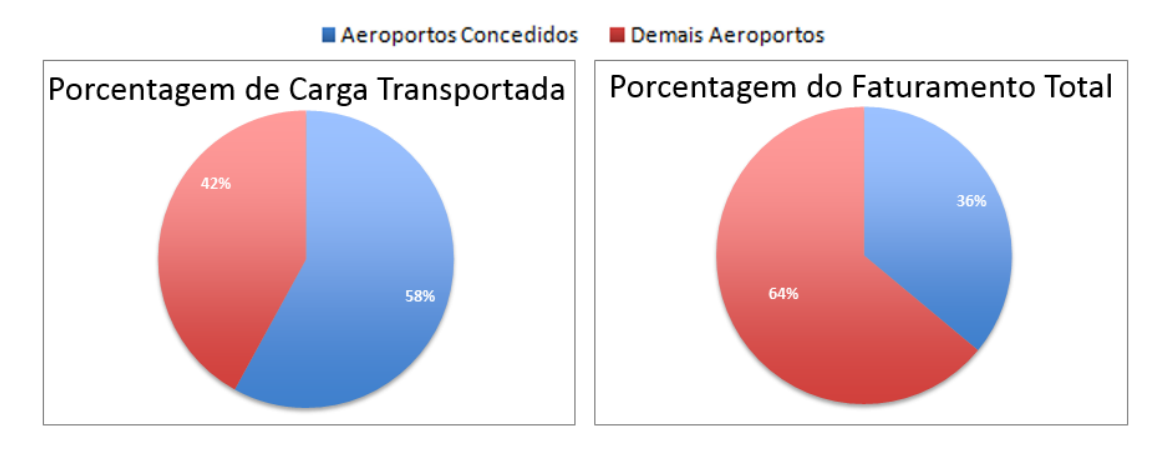

Figura 2 – Porcentagem de carga transportada e porcentagem do faturamento total

Como as principais fontes de faturamento da Infraero advêm das atividades nas áreas de logística para operação de passageiros e aeronaves e logística de carga aérea, e os aeroportos concedidos geravam 36% do faturamento da empresa, houve uma grande queda de receita (Figura 2). De janeiro a abril de 2012, sem as concessões, a Infraero teve lucro operacional de R\$375 milhões. No mesmo período, em 2013, com a concessão dos três aeroportos, o lucro foi reduzido para R\$65 milhões.

Foi lançado no dia 20 de dezembro de 2012 o "Programa de Investimentos em logística: Aeroportos", que consiste em medidas para a melhoria da qualidade dos serviços e infraestrutura aeroportuária e ampliação da oferta de transporte aéreo. Uma das medidas era realizar a concessão dos aeroportos Galeão (Rio de Janeiro) e Confins (Minas Gerais).

O jornal Valor Econômico, no dia 24 de junho de 2013, publicou uma matéria onde o presidente da Infraero, Gustavo do Vale, informa que caso Galeão e Confins fossem concedidos, o lucro de R\$65 milhões seria convertido em um prejuízo de R\$60 milhões.

Atendendo ao programa citado, os aeroportos de Galeão e Confins foram concedidos no dia 22 de novembro de 2013.

Os dados apresentados dão um alerta à Infraero, que por sua vez deve propor e implantar ações que busquem maior produtividade em seu processo de transportar passageiros e aeronaves, além de definir medidas para melhor exploração dos aeroportos subutilizados.

Para isso, faz-se necessário um estudo de eficiência dos aeroportos, visando à identificação de *benchmarks,* para projetar os aeroportos subexplorados à eficiência.

#### **1.2 – Objetivos**

#### **1.2.1 - Objetivo Geral**

Avaliar o desempenho operacional dos aeroportos brasileiros administrados pela INFRAERO.

#### **1.2.2 - Objetivos Específicos**

Estruturar base de dados dos aeroportos para a utilização de Análise Envoltória de Dados - DEA;

- Realizar análise estatística prévia dos dados;
- Utilizar a DEA para identificar os aeroportos eficientes;

 Identificar ações e estratégias para o aumento da produtividade dos aeroportos ineficientes.

## **3 – Referencial Teórico**

#### **3.1 Aeroportos administrados pela Infraero**

Ao final de 2012, após as concessões dos aeroportos de Guarulhos, Campinas e Brasília, a Infraero administrava 63 aeroportos, divididos em 9 Superintendências Regionais, da seguinte forma:

- Superintendência Regional do Centro-Leste
	- Aeroporto de Aracaju
	- Aeroporto de Ilhéus
	- Aeroporto Internacional de Maceió
	- Aeroporo Internacional de Salvador
	- **▶ Aeroporto Paulo Afonso**
- Superintendência Regional do Centro-Oeste
	- $\triangleright$  Aeroporto Internacional de Campo Grande
	- Aeroporto Internacional de Corumbá
	- Aeroporto Internacional de Cuiabá
	- Aeroporto de Goiânia
	- $\triangleright$  Aeroporto de Palmas
	- Aeroporto Interncional de Pontaporã
- Superintendência Regional do Nordeste
	- $\triangleright$  Aeroporto Internacional de Fortaleza
	- Aeroporto Internacional João Pessoa
	- Aeroporto de Joazeiro do Norte
	- Aeroporto de Campina Grande
	- $\triangleright$  Aeroporto Internacional de Natal
	- Aeroporto Internacional de Parnaíba
	- **► Aeroporto de Petrolina**
	- $\triangleright$  Aeroporto Internacional de Recife
	- **►** Aeroporto de Teresina
- Superintendência Regional do Norte
	- Aeroporto Internacional de Belém
	- Aeroporto de Carajás
	- $\triangleright$  Aeroporto de Altamira
	- $\triangleright$  Aeroporto de Imperatriz
	- Aeroporto de Júlio César
	- Aeroporto de Marabá
	- Aeroporto Internacional de Macapá
	- Aeroporto Internacional de São Luís
	- Aeroporto de Santarém
- Superintendência Regional do Noroeste
	- Aeroporto Internacional de Boa Vista
	- Aeroporto Internacional de Cruzeiro do Sul
	- $\triangleright$  Aeroporto Internacional de Manaus
	- Aeroporto Internacional de Porto Velho
	- Aeroporto Internacional de Rio Branco
	- $\triangleright$  Aeroporto de Tefé
	- $\triangleright$  Internacional de Tabatinga
- Superintendência Regional do Rio de Janeiro
	- Aeroporto de Campos
	- Aeroporto Internacional do Galeão
	- Aeroporto de Jacarepaguá
	- Aeroporto de Macaé
	- Aeroporto Santos-Dumont
- Superintendência Regional do Sudeste
	- $\triangleright$  Aeroporto da Pampulha
	- $\triangleright$  Aeroporto Internacional de Confins
	- Aeroporto de Montes Claros
	- **▶ Aeroporto Carlos Prates**
	- Aeroporto de Uberlândia
	- Aeroporto de Uberaba
	- Aeroporto de Vitória
- Superintendência Regional de São Paulo
	- Aeroporto Campo de Marte
	- Aeroporto de São José dos Campos
	- **► Aeroporto de Congonhas**
- Superintendência Regional do Sul
	- Aeroporto de Bagé
	- **► Aeroporto de Bacacheri**
	- Aeroporto de Criciúma/Forquilhinha
	- **EXA** Aeroporto Internacional de Curitiba
	- Aeroporto Internacional de Foz de Iguaçu
	- Aeroporto Internacional de Florianópolis
	- $\triangleright$  Aeroporto de Joinville
	- $\triangleright$  Aeroporto de Londrina
	- $\triangleright$  Aeroporto Internacional de Navegantes
	- Aeroporto Internacional de Porto Alegre
	- Aeroporto Internacional de Pelotas
	- $\triangleright$  Aeroporto Internacional de Uruguaiana

A figura abaixo, apresenta a rede aeroportuária administrada pela Infraero.

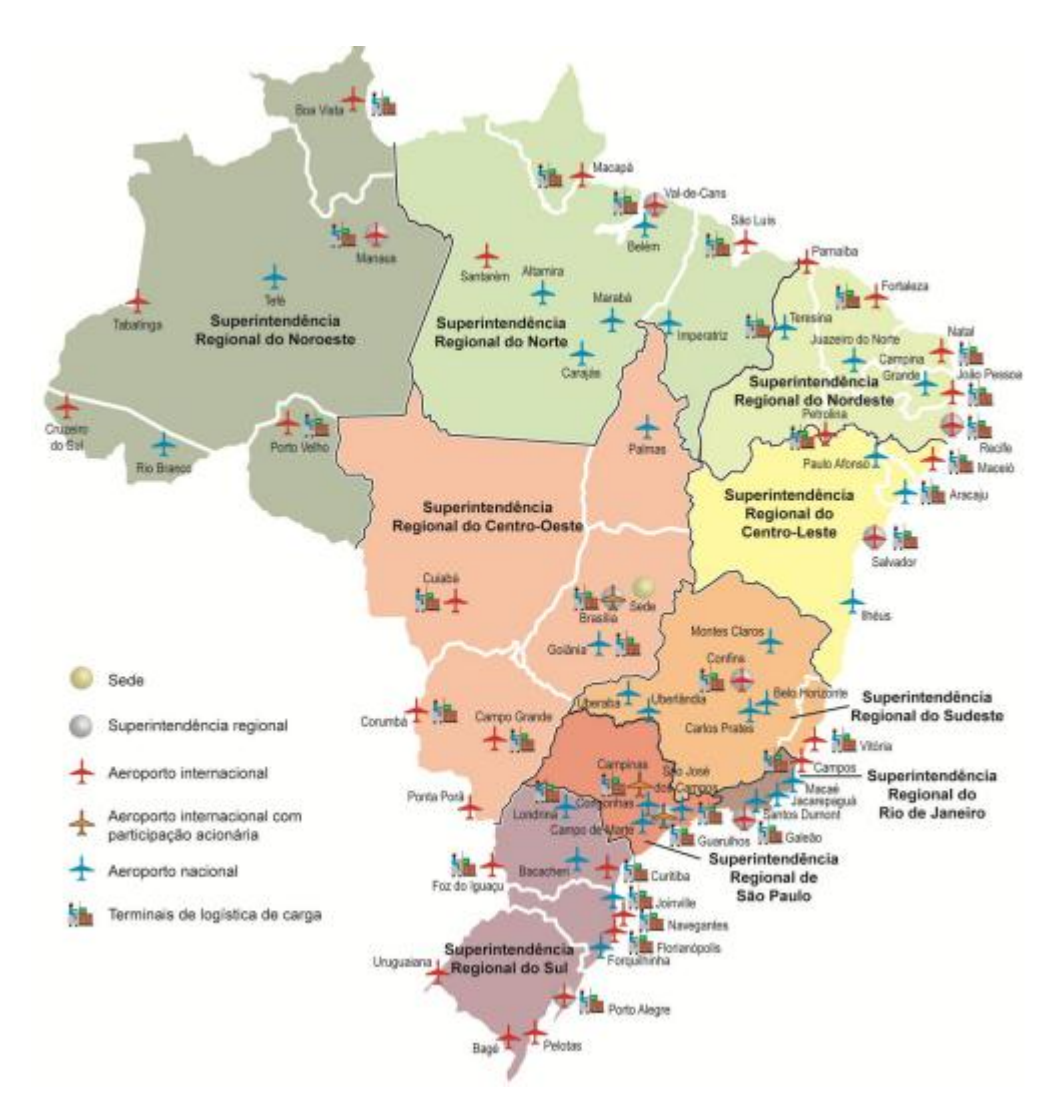

Figura 3 – Mapa da rede de aeroportos da Infraero

Fonte: Relatório Anual Infraero, 2012

Juntos, os 63 aeroportos movimentaram 2.423.986 aeronaves, sendo 97% voos nacionais e 3% internacionais. A Tabela 1 apresenta a quantidade de aeronaves transportadas por superintendência.

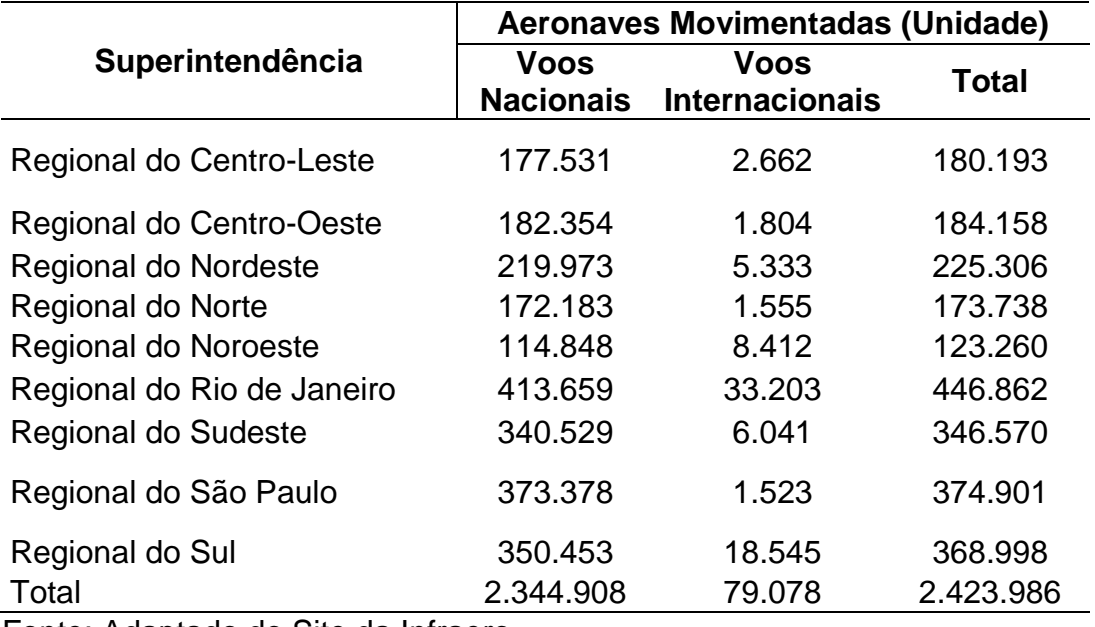

Tabela 1 – Quantidade de Voos Nacionais e Internacionais

Fonte: Adaptado do Site da Infraero

Com esta quantidade de aeronaves movimentadas, 135.592.125 de passageiros foram transportados, sendo 95% passageiros de voos nacionais e 5% de voos internacionais. A tabela abaixo apresenta a quantidade de passageiros transportados por cada uma das 9 superintendências.

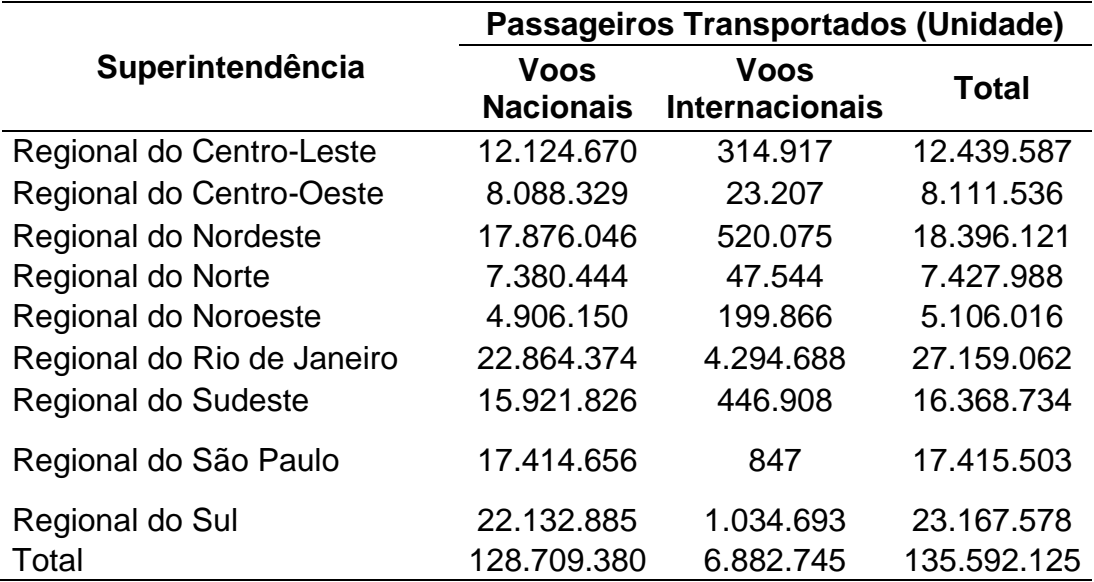

Tabela 2 – Quantidade de Passageiros Transportados

Fonte: Adaptado do Site da Infraero

A quantidade de carga transportada superou 650.000 toneladas, sendo 70% da carga transportada nacionalmente e 30% internacionalmente.

A tabela 3 apresenta a quantidade de carga transportada em quilos, por cada regional.

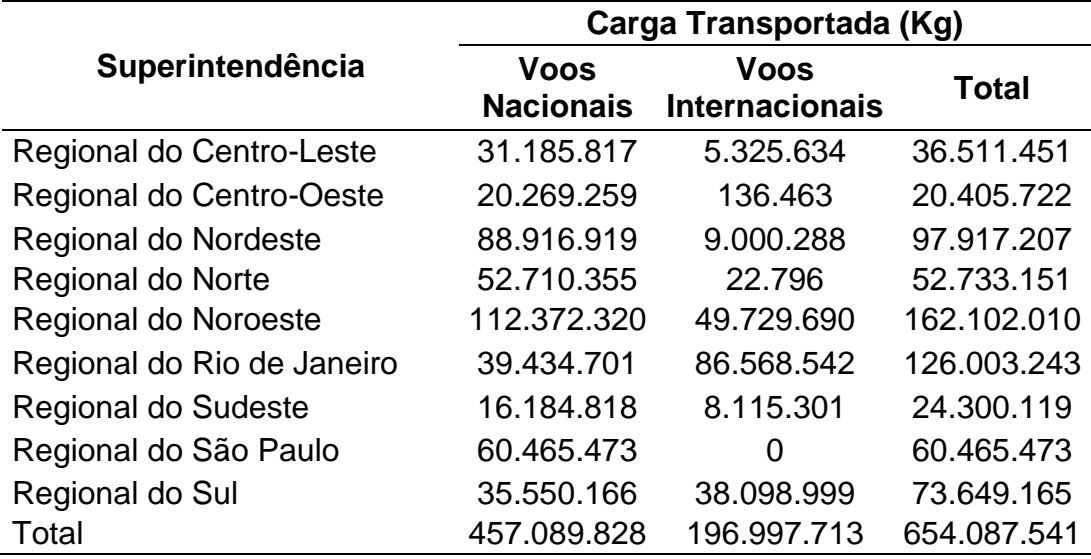

Tabela 3 – Quantidade de Carga Transportada em Kg

Fonte: Adaptado do Site da Infraero

A tabela 4 apresenta algumas medidas de dispersão das variáveis de infraestrutura, o que permite observar a existência de aeroportos com portes diferentes.

Tabela 4 – Medidas de Dispersão das Variáveis de Infraestrutura

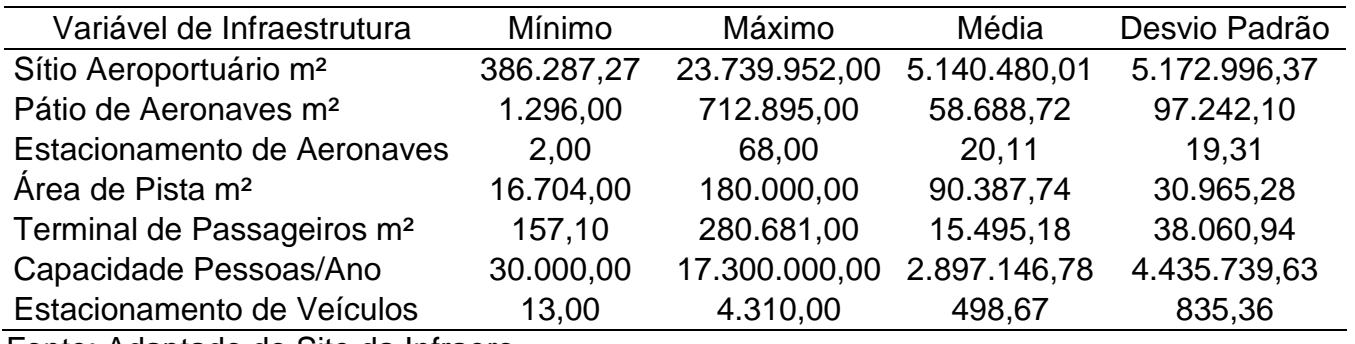

Fonte: Adaptado do Site da Infraero

#### **3.2 Análise Envoltória de Dados (DEA)**

A análise envoltória de dados é uma técnica que tem por objetivo medir o desempenho de unidades operacionais ou tomadoras de decisão (*Decision Making Units* – DMUs) quando é difícil realizar uma comparação devido a múltiplas variáveis de entradas - *inputs*, e saídas - *outputs* (LINS; MEZA, 2000). É uma técnica de programação linear matemática desenvolvida por Charnes, Cooper e Rhodes (1978) e estendida por Banker, Charnes e Cooper (1984), que transforma essas entradas e saídas citadas em uma única medida de eficiência, o que permite comparar unidades e definir como *benchmarks* as que tiverem níveis de eficiência ideais (Niederauer, 2002).

Para que possa ser realizada a análise envoltória de dados, as unidades tomadoras de opinião devem ser homogêneas, ou seja, devem operar processos tecnológicos similares, que utilizem o mesmo conjunto de recursos para produzir o mesmo conjunto de resultados.

Obedecendo ao critério de homogeneidade citado, é necessário selecionar um conjunto de variáveis descritoras dos recursos (*inputs*) utilizados para a operação dos aeroportos, bem como as variáveis descritoras dos resultados alcançados (*outputs*).

A análise estatística prévia dos dados deverá auxiliar na escolha destas variáveis, através da identificação dos fatores presentes no banco de dados e suas relações. A definição da função de desempenho a ser utilizada se dará pelo Procedimento de Seleção de Variáveis de Norman e Stoker [Norman e Stoker, 1991] que seleciona as variáveis a partir da utilização simultânea de Análise Envoltória de Dados e análise de correlação linear simples.

Selecionadas as variáveis, o desempenho dos aeroportos será analisado a partir da mensuração de eficiência em transformar recursos em resultados através da técnica DEA.

Esta análise permitirá identificar os aeroportos eficientes (*benchmarks*) e as razões da eficiência. Para os demais aeroportos, a DEA mensura a ineficiência e permite identificar ações e estratégias que reduzam as ineficiências por meio do aumento da produtividade, indicando um conjunto de aeroportos eficientes a que devem se projetar, chamado de fronteira de eficiência. Como visto na Tabela 4, é possível que se tenha alguns grupos de aeroportos com portes diferentes, devido

aos grandes desvios nas variáveis de estrutura, contudo a análise envoltória de dados permite que DMU's de menor porte também possam ser consideradas eficientes.

É importante, para esclarecer a fronteira de eficiência, o entendimento dos conceitos de Pareto-Eficiência e Pareto-Koopmans.

Se houver uma maneira de melhorar a situação de uma unidade observacional sem que piore a de outra, haverá melhoria de Pareto. Caso não possa ser realizada nenhuma melhoria de Pareto em uma unidade observacional a alocação é chamada de Pareto-Eficiente. (VARIAN, 2006).

Koopmans (1951, *apud* Cooper, Seiford e Zhu, 2004) adotou essa propriedade de Pareto no contexto produtivo, fornecendo uma definição de eficiência técnica, onde uma unidade produtora seria considerada tecnicamente eficiente se:

- Nenhum resultado pode ser melhorado sem que se utilizem mais insumos, ou reduza outros resultados.
- Nenhum insumo possa ser reduzido sem o aumento de outro insumo ou redução dos resultados.

Assim, a análise envoltória de dados considera valores de recursos e insumos para a construção de possibilidades de produção, delimitada por DMU's consideradas eficientes, que são interligadas formando uma superfície côncava (fronteira de eficiência). As demais DMU's, que ficarão abaixo da fronteira, são categorizadas como ineficientes e sua ineficiência é calculada através de sua distância até a fronteira.

As DMU's ineficientes podem ser projetadas para a linha de eficiência, por meio de 2 modelos distintos:

- Modelos orientados para a maximização de produtos: a distância em relação à fronteira tem cálculo realizado através da máxima expansão dos produtos, mantendo-se a quantidade de insumos utilizada.
- Modelos orientados para minimização de insumos: o índice é calculado por meio da máxima redução dos insumos, mantendo-se o resultado (produtos).

A figura 4 ilustra os 2 modelos de projeção citados.

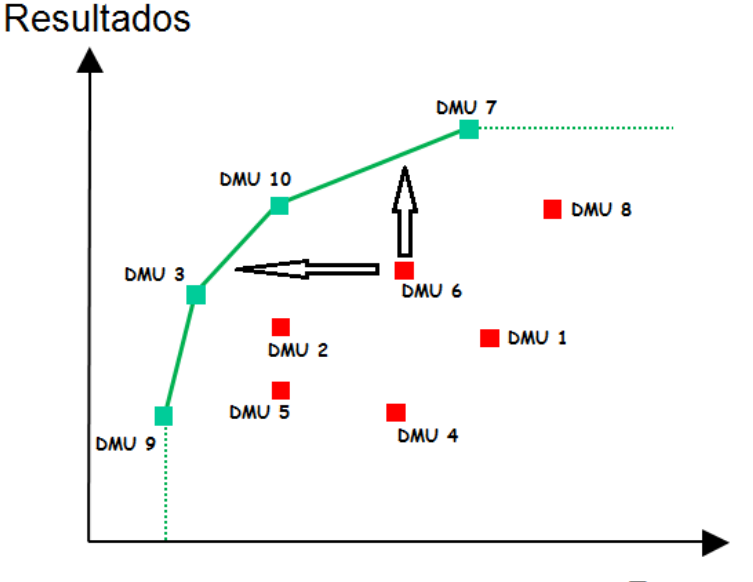

Figura 4 – Modelos de Projeção - DEA

#### **Recursos**

A figura acima ilustra o gráfico da análise envoltória de dados, onde a linha côncava é a fronteira de eficiência, gerada através das ligações entre as DMUs eficientes. As demais DMUs, ineficientes, são representadas abaixo da fronteira. No exemplo, as DMUs 5 e 2 tem o mesmo consumo da DMU 10, porém são consideradas menos eficientes por terem menor produção. Seguindo o mesmo raciocínio, a DMU 4, apesar de produzir o mesmo que a DMU 9, utiliza uma quantidade maior de recursos para alcançar este resultado, logo é considerada menos eficiente.

As setas ilustradas indicam em quais direções a DMU6 pode ser projetada. A seta para cima indica a projeção de acordo com o modelo orientado para maximização de produtos, enquanto a seta para a esquerda indica a projeção de acordo com o modelo orientado para minimização de insumos.

Algumas vantagens de DEA são vistas em relação às análises paramétricas, como a análise de regressão, que aproxima eficiências de unidades observadas ao seu desempenho médio. Assim a regressão considera os valores discrepantes, *outliers*, como exceções. Já o modelo DEA tem foco nas observações individuais, otimizando a eficiência de cada uma delas (Gregoriou, 2006), tratando os valores discrepantes como referências, servindo de *benchmark* para os demais.

As ilustrações abaixo apresentam de forma simplificada os modelos de regressão e DEA.

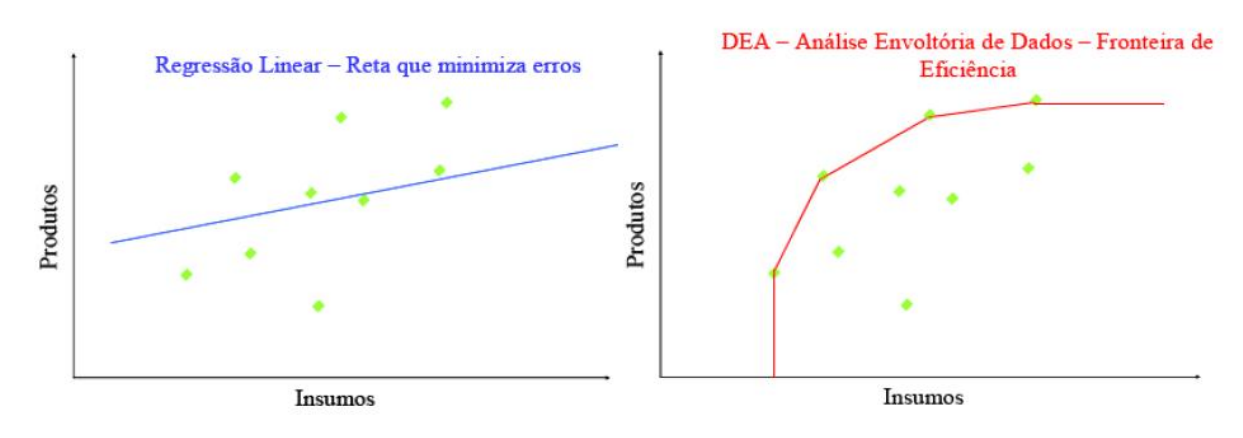

#### Figura 5 – Modelos de Regressão e DEA

Fonte: Adaptado SOARES DE Mello et al (2005)

Existem dois tipos de modelos de Análise Envoltória de Dados, são eles:

- Modelo CCR (Charnes, Cooper e Rhodes, 1978), conhecido como CRS (*Constant Returns to Scale),* onde é trabalhado com retornos constantes de escala, o que significa que ao haver uma variação λ nos fatores de produção (insumos), a quantidade produzida também tem uma variação proporcional.
- Modelo BBC (Banker, Charnes e Cooper, 1984), conhecido como VRS (*Variable Returns to Scale)*, onde é trabalhado com retornos variáveis de escala, ou seja, ao haver variação nos fatores de produção, a quantidade produzida pode ter alterações em diferentes proporções.

Para entender melhor a diferença entre esses modelos, faz-se necessária a definição de alguns conceitos relacionados à análise envoltória de dados.

- Eficiência Produtiva: os recursos utilizados em um processo de produção possuem um limite máximo de produção. A eficiência produtiva é a produção máxima permitida sem desperdício dos insumos, ou a utilização mínima dos recursos para uma determinada produção.
- Eficiência de Escala: é um componente da eficiência produtiva e está associada às variações da produção relativas a mudanças na escala de operação (Belloni, 2000).
- Eficiência Técnica: também é um componente da eficiência produtiva, mas é resultada quando são isolados os efeitos da eficiência de escala. (Alexandra dos Santos Guerreiro, 2006).

 Eficiência Alocativa ou eficiência de preço é a capacidade de combinar recursos e resultados em proporções ótimas, dados os preços vigentes (Belloni, 2000).

Para conceituar formalmente a eficiência produtiva que tem mensuração através da análise envoltória de dados, são necessárias algumas considerações:

- $x = (x_1, x_2, ..., x_N) \in R^N$  é o vetor de quantidades de N variáveis de insumo;
- $y = (y_1, y_2, ..., y_M) \in R_+^M$  é o vetor de quantidades de M variáveis de Produtos;
- $(x, y) \in R_{+}^{M+N}$ é o vetor do plano de produção;
- $\bullet$  U<sub>k</sub> = k Unidades tomadoras de decisão
- $\bullet$  DMU<sub>0</sub> é a DMU sob avaliação;
- $(X_0, Y_0)$  é o plano de produção do aeroporto (DMU) sob avaliação.

Considerando k unidades tomadoras de decisão, homogêneas e com processos tecnológicos similares, tem-se k planos de produção. Assim,  $X_{ki}$  é a quantidade do insumo i (i=1,2,...,N) despendida pela DMU<sub>k</sub> e Y<sub>kj</sub> é a quantidade de produção do resultado j (j=1,2,...,M).

A figura 6 ilustra as variáveis envolvidas no cálculo da eficiência.

Figura 6 – Eficiência Produtiva Mensurada pela Técnica DEA

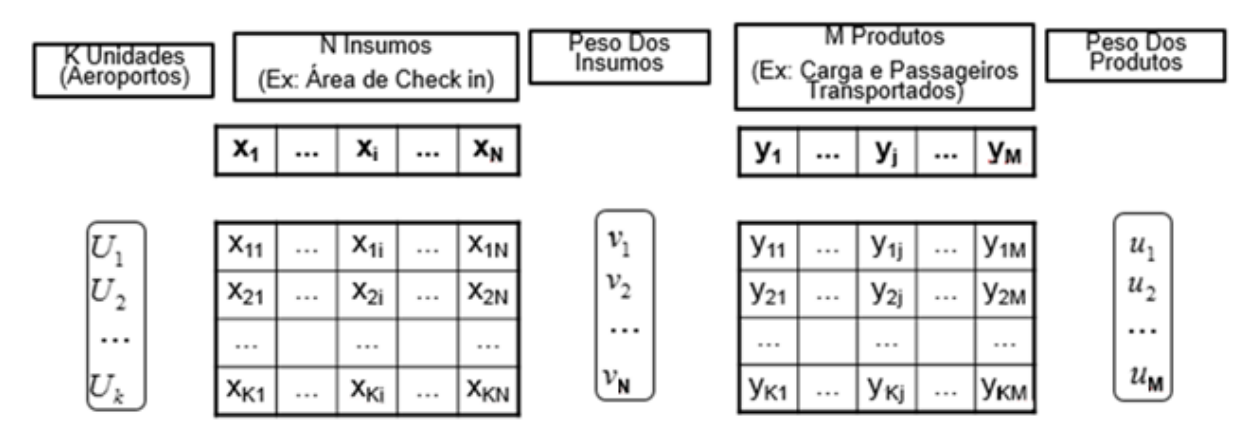

A técnica DEA apresenta, para cada DMU<sub>0</sub>, uma medida de produtividade  $E_0$ , razão entre a produção agregada e o consumo agregado.

A produtividade é dada por:

$$
\text{Pr } \text{odutividad } e(U_k) = \frac{u^t y}{v^t x} = \frac{u_1 y_{k1} + u_2 y_{k2} + \dots + u_M y_{kM}}{v_1 x_{k1} + v_2 x_{k2} + \dots + v_N x_{kN}}, \text{ equivalence a}
$$

$$
E_{_0}=\frac{\displaystyle\sum_{j=1}^Mu_j\,y_{_{0j}}}{\displaystyle\sum_{i=1}^N\nu_i x_{_{0i}}}
$$

Onde, para cada  $DMU_0$ :

- $\bullet$   $v = (v_1, v_2, ... v_N)$  é o vetor de pesos utilizado para a agregação dos insumos;
- $u = (u_1, u_2, ... u_M)$ ) é o vetor de pesos utilizado para a agregação dos produtos;
- $\bullet$   $E_0$  é a medida de produtividade.

O conjunto de pesos (multiplicadores u e v) não são ponderados igualmente para todas DMUs, Charnes et al.(1978) definiram que cada DMU possuiria seu próprio conjunto de multiplicadores. Os pesos para cada DMU são definidos através da maximização de  $E_0$ , de forma que nenhuma DMU tenha sua produtividade ( $E_0$ ) superior a 1. Dessa forma tem-se:

$$
E_{*} = \max \frac{\sum_{j=1}^{M} u_{j} y_{*,j}}{\sum_{i=1}^{N} v_{i} x_{0i}}
$$
  
s/a  $E_{*} = \max \frac{\sum_{j=1}^{M} u_{j} y_{*}}{\sum_{i=1}^{N} v_{i} x_{ki}} \le 1 \quad \forall k = 1, 2, ..., K; (1)$ 

 $v_i \ge 0$ ,  $\forall i = 1, 2, ..., N;$   $u_i \ge 0$   $\forall j = 1, 2, ..., M$ 

A medida de eficiência relativa é construída dividindo a produtividade  $E_0$  pela produtividade máxima. Como a produtividade máxima será sempre igual a 1, a medida  $E_0$  representa a eficiência relativa da DMU<sub>0</sub>.

As DMUs que tiverem eficiência relativa igual a 1 são consideradas eficientes, enquanto as que tiverem eficiência inferior a este valor serão consideradas ineficientes.

O modelo construído é um problema de programação fracionada e pode ser reduzido em 2 problemas de programação linear, um deles orientado para a redução do consumo de recursos e outro para a maximização dos produtos.

#### **3.2.1 Modelo CCR**

Em 1978, Charnes, Cooper e Rhodes propuseram um modelo de avaliação de eficiência onde se trabalhava com retornos constantes de escala. O modelo tinha como objetivo a identificação de DMUs com maior produtividade, para que fosse possível, através delas, a delimitação de uma fronteira de eficiência.

A projeção das DMUs ineficientes sobre a fronteira é feita em 2 etapas (Figura 7).

O procedimento de otimização proposto pode ser interpretado em 2 etapas:

- i) Um deslocamento radial em direção à fronteira;
- ii) Um deslocamento não radial em direção à fronteira.

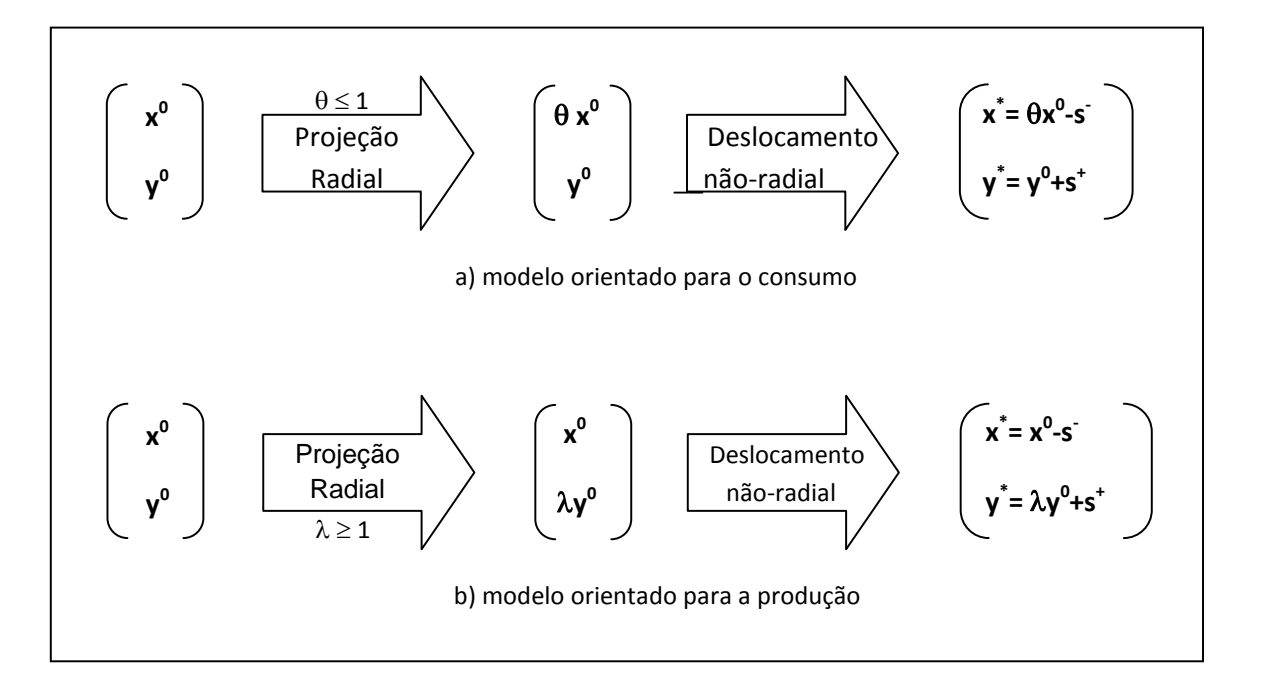

Figura 7 – DEA - Etapas de Projeção para a Fronteira

O problema dos multiplicadores expressa as taxas de substituição entre insumos e produtos. O problema pode ser visto através da figura abaixo.

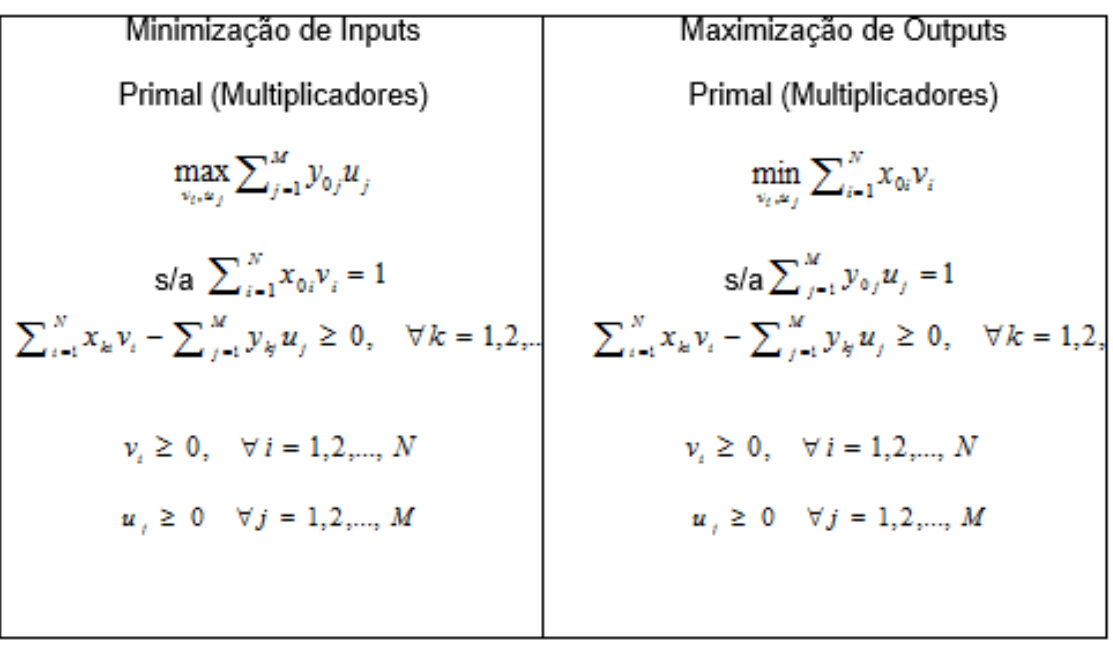

Figura 8 – Problema dos Multiplicadores – Modelo CCR

É possível desenvolver o problema dual a partir do problema dos multiplicadores, obtendo o problema do envelopamento (Figura 9).

Figura 9 – Problema do Envelopamento – Modelo CCR

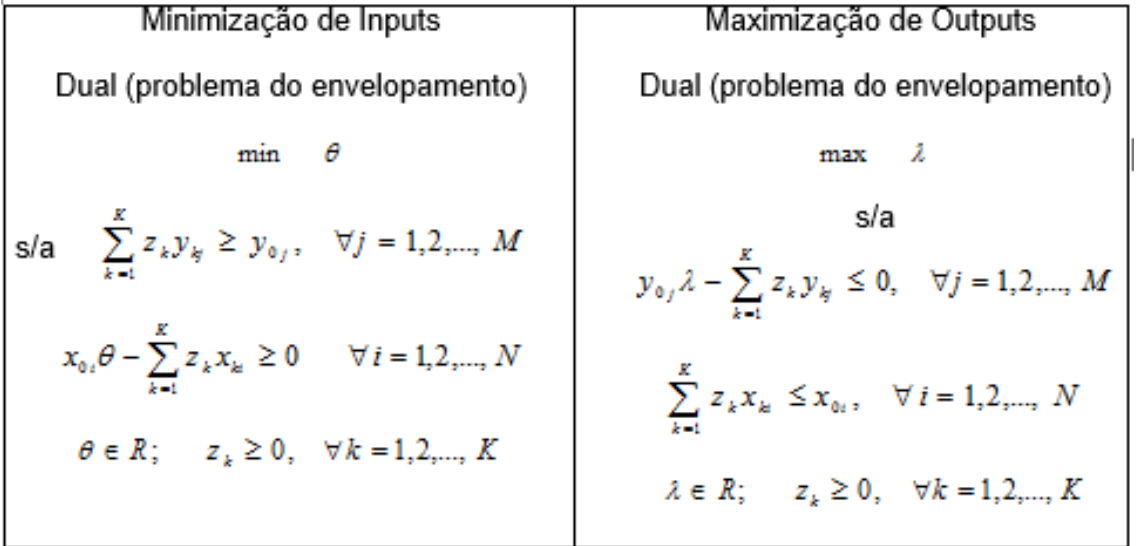

Os escalares  $Z_k$  são coeficientes dos planos de operação  $(x_k, y_k)$  nas combinações lineares que definem o conjunto de planos de operação viáveis.

Algumas observações para o problema do envelopamento são necessárias:

- $\bullet$   $\theta^*$  é o valor ótimo e representa, mantendo os produtos constantes, a maior contração proporcional possível no vetor de insumos;
- Se  $\theta^*$ =1 a DMU<sub>0</sub> é considerada eficiente e nenhuma redução nos insumos é possível sem que se altere a produção;
- Se  $\theta^*$ <1 a DMU<sub>0</sub> é considerada ineficiente e é possível reduzir insumos sem alterar a produção;
- $\lambda^*$  é o valor ótimo e representa, mantendo os insumos constantes, o maior aumento proporcional possível no vetor de produtos;
- Se  $\lambda^*$ =1 a DMU<sub>0</sub> é considerada eficiente e não é possível aumentar a produção sem alteração nos insumos;
- Se  $\lambda^*$ <1 a DMU<sub>0</sub> é considerada ineficiente e é possível aumentar proporcionalmente a produção sem alteração dos insumos.

A inexistência de restrições em  $Z_k$  indica o retorno constante à escala de produção, já que quaisquer expansões ou contrações dos planos de operação  $(x_k, y_k)$ são viáveis.

O modelo CCR pode ser utilizado para minimização de insumos (*inputs*) ou maximização de produtos (*outputs*).

O livre descarte de insumos e produtos são caracterizados pelas desigualdades presentes nas restrições dos problemas apresentados nas figuras 8 e 9.

#### **3.2.2 Modelo BCC**

O modelo BCC (Banker, Charnes e Cooper, 1984) pressupõe que a fronteira apresente retornos variáveis de escala. Este modelo é uma forma de eficiência que resulta da divisão do modelo CCR em 2 frentes: eficiência técnica e eficiência de escala.

A medida de eficiência técnica apresenta a utilização correta dos recursos à escala de operação da DMU, já a eficiência de escala é o quociente da eficiência BCC com a eficiência CCR e apresenta o cálculo de distância da  $DMU_0$  até uma DMU fictícia, que tem operação com o tamanho de escala mais produtivo.

A medida de eficiência resultante do modelo BCC permite o isolamento do componente associado à escala de produção da ineficiência produtiva total. Dessa forma é possível a identificação da ineficiência técnica.

O modelo possibilita o uso de DMUs que tenham portes distintos, viabilizando a utilização de todos os aeroportos administrados pela Infraero.

As Figuras abaixo apresentam o problema dos multiplicadores e envelopamento para o modelo BCC voltado para minimização de insumos e maximização de produtos.

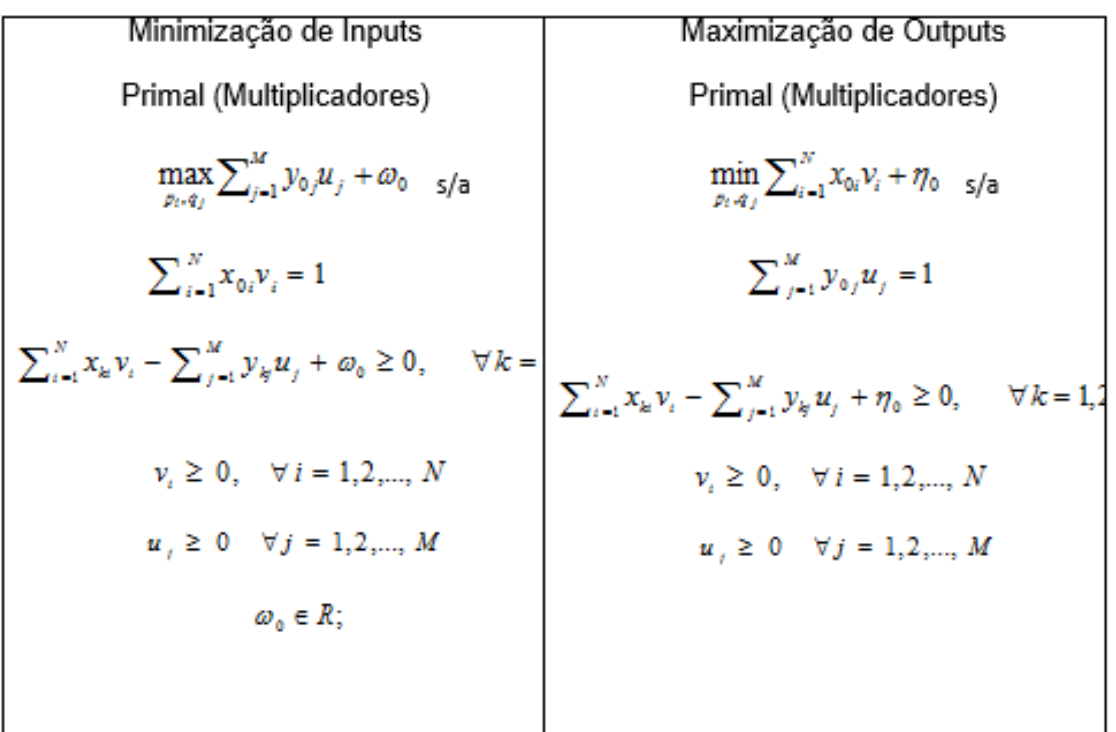

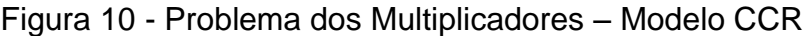

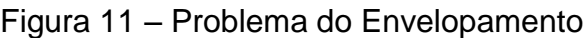

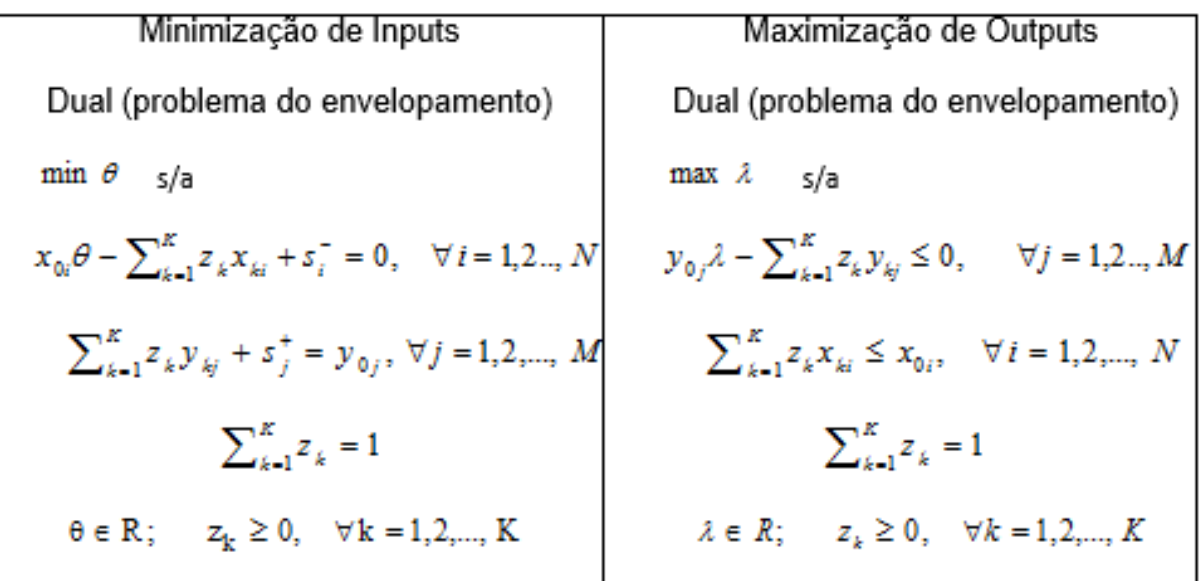

O problema do envelopamento do modelo BCC possui uma diferença em relação ao modelo CCR, dada por $\sum_{k=1}^K z_k = 1$ , que restringe as combinações *K <sup>k</sup> z<sup>k</sup>* , que restringe as combinações lineares dos planos observados a combinações convexas desses planos.

Para avaliar o desempenho dos aeroportos utilizando como insumos as variáveis de infraestrutura, como área de pátio de aeronaves e quantidade de vagas para estacionamento de clientes, e como produto carga e passageiros transportados, o modelo mais adequado é o BCC-O, já que as variáveis de insumo permanecerão fixas, enquanto é buscada a maximização da produção.

Para a construção da função de desempenho é necessário selecionar quais as variáveis mais significativas para o modelo. Para a seleção das variáveis, será utilizado o procedimento de seleção de variáveis de Norman e Stoker.

O procedimento de seleção de Norman e Stoker consiste na utilização de uma combinação de análise de correlação linear simples e DEA.

As medidas de associação estatística devem ser realizadas entre recursos e resultados a fim de identificar quais insumos são responsáveis por cada produto e quais produtos são esperados de cada insumo.

Além destas correlações, também devem ser realizados testes de associação entre os insumos e entre os resultados com vista a identificar a existência de competição ou complementaridade entre as variáveis. As variáveis utilizadas no modelo devem possuir algum grau de dependência.

Após a definição das variáveis classificadas como insumos e produtos, é utilizado o processo de Norman e Stoker para verificar quais tem maior influência no desempenho dos aeroportos. Assim, é construída uma sequência de funções de desempenho, onde a primeira contém apenas 1 insumo e 1 produto. As demais funções são criadas através da observação de correlação entre cada variável e o indicador da eficiência da etapa anterior. Dessa forma é verificado se existem novas variáveis a serem consideradas na função.

O fluxograma abaixo apresenta as etapas do processo de Norman e Stoker.

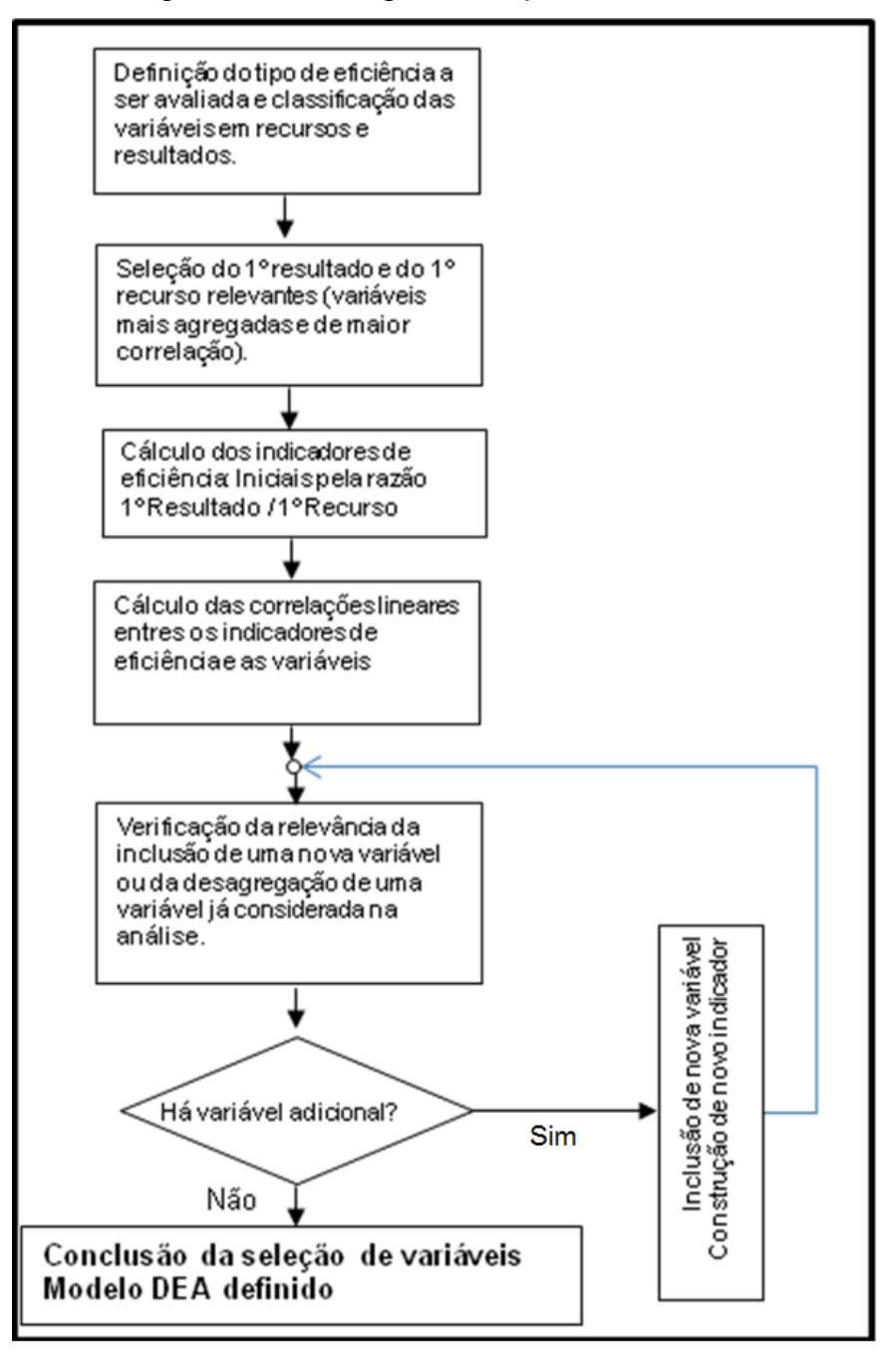

Figura 12 – Fluxograma do processo de Norman e Stoker

Adaptado: Neto, F.M; Santos L.C

Em resumo, os procedimentos metodológicos são propostos em X etapas.

- Coleta e organização da base de dados, realizados através do site da Infraero e sistema e-SIC (Sistema Eletrônico do Serviço de Informações ao Cidadão);
- Análise exploratória dos dados, onde serão realizadas análises descritivas para sumarizar e descrever aspectos relevantes do conjunto de dados obtido. Além das análises descritivas também será realizada uma análise de

conglomerados. A análise de conglomerados visa identificar a existência de grupos heterogêneos de aeroportos e será realizada através do software SAS – *Statistical Analysis System.*

- Análises de correlação, para descrever as variáveis e aeroportos e estudar as inter-relações das variáveis, visando a aplicação de DEA;
- Aplicação do processo de seleção de variáveis de Norman e Stoker, para selecionar as variáveis mais adequadas ao modelo;
- Aplicação da análise envoltória de dados, através do modelo BCC (retornos variáveis à escala) orientado para a produção (maximização de produtos), onde será utilizado o software iDEAS.

#### **4 Metodologia e dados**

O presente estudo tem como principal objetivo, avaliar o desempenho operacional dos aeroportos brasileiros administrados pela INFRAERO. Para isso foram utilizados dados secundários, obtidos junto à Infraero, para a realização da análise de desempenho dos aeroportos sob o ponto de vista do critério da eficiência técnica.

Para o cálculo da eficiência dos aeroportos, foi utilizada a Análise Envoltória de Dados orientada para a maximização da produção com o objetivo de identificar as maiores possibilidades de produção dadas as condições atuais de infraestrutura.

Algumas variáveis a serem utilizadas estão disponíveis no site da Infraero e foram coletadas através do software R. As demais variáveis que não foram encontradas no site foram obtidas através da lei de acesso à informação, por meio do Sistema Eletrônico do Serviço de Informações ao Cidadão – e-SIC. A análise envoltória de dados foi realizada através do software SIAD – Sistema Integrado de Apoio à decisão.<sup>1</sup>

#### **5 Análise Descritiva e Seleção de Variáveis**

As variáveis que foram disponibilizadas pela Infraero ou coletadas através do site foram classificados da seguinte forma:

> • Inputs: Sítio aeroportuário (m<sup>2</sup>), pátio de aeronaves (m<sup>2</sup>), estacionamento de aeronaves (número de vagas), área de pista (m²), terminal de

passageiros (m²), estacionamento de veículos (número de vagas), balcões de check-in (quantidade), área de fila de check-in (m²), sala de embarque e desembarque (m²) e perímetro da esteira de restituição;

 Outputs: Movimentação de aeronaves total, doméstico e internacional; Passageiros transportados em voos domésticos, internacionais e total; Carga transportada em voos domésticos, internacionais e total.

A tabela 5 apresenta as análises descritivas das variáveis classificadas como *inputs*. Tabela 5 – Análises descritivas dos *inputs*

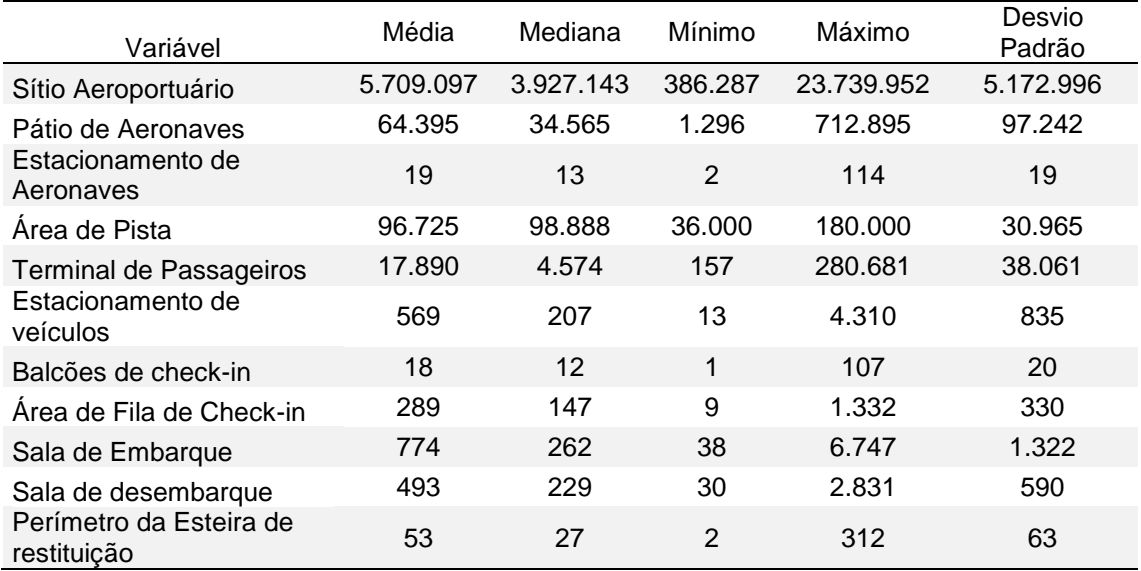

A tabela 6 apresenta as análises descritivas das variáveis classificadas como out*puts*.

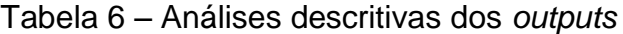

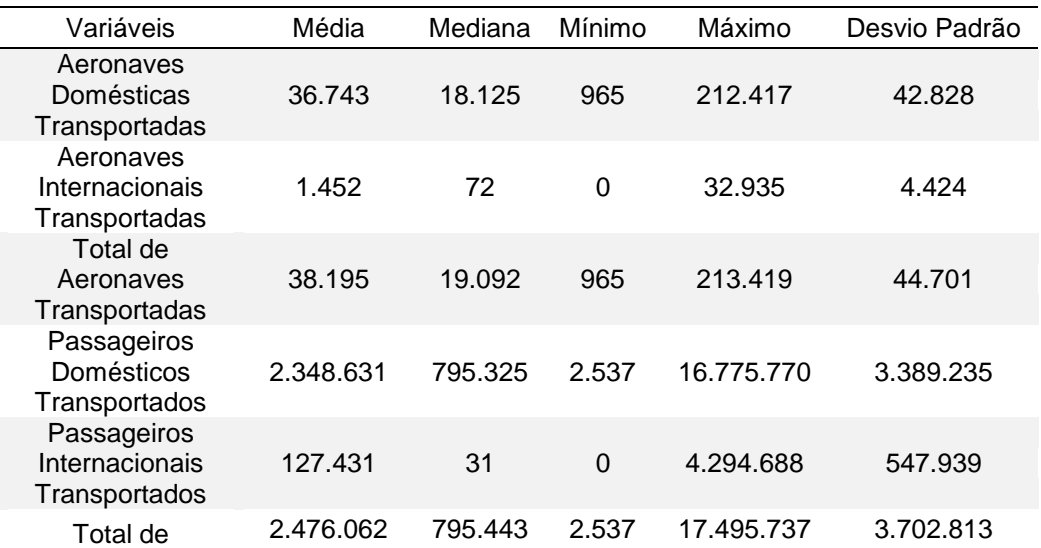

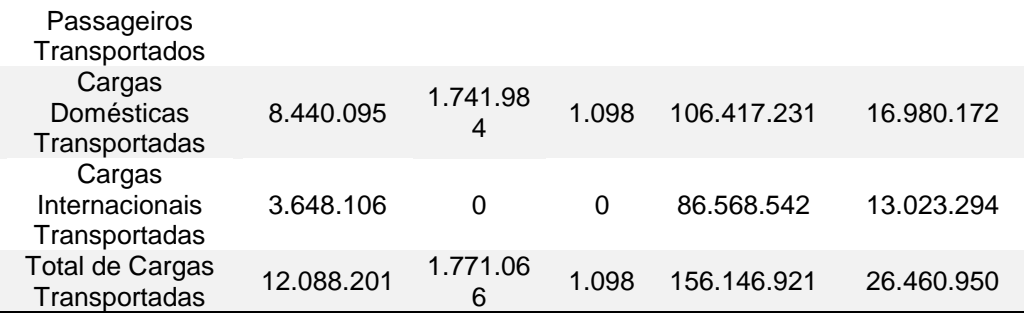

É possível perceber, através da tabela acima, uma diferença de estrutura entre aeroportos, devido aos altos valores dos desvios padrão e da disparidade entre os valores mínimos e máximos. Com relação ao sítio aeroportuário, observouse aeroportos de diferentes portes, variando de uma área de 386.287 a 23.739.952 metros quadrados. Essa distinção de tamanho constitui um fator importante para estabelecer as diferenças entre os aeroportos.

#### **5.1 As variáveis e suas relações**

O primeiro passo para identificar os fatores mais importantes foi a verificação de correlações existentes entre as variáveis, através do coeficiente de correlação linear simples. As tabelas 7, 8 e 9, presentes no anexo I, apresentam as correlações entre todos os pares de variáveis disponíveis.

A análise de correlações permitiu as seguintes conclusões:

- O número de passageiros transportados tem altas correlações com variáveis relacionadas diretamente com os passageiros, como a área do terminal de passageiros, sala de embarque e desembarque, número de vagas para veículos e variáveis relacionadas ao check-in. Correlações menores são encontradas com variáveis relacionadas às aeronaves, como sítio aeroportuário, pátio de aeronaves e estacionamento de aeronaves.
- As variáveis de carga não tem correlações altas com as demais variáveis classificadas como produtos, caracterizando-se como um produto diferente daqueles relacionados a passageiros e voos.
- É perceptível uma diferença entre as classificações doméstico e internacional, seja para passageiros, cargas transportadas ou aeronaves, devido a correlações baixas e moderada.
- O sítio aeroportuário, que representa toda a área do aeroporto, não possui correlação forte com nenhuma das variáveis.
- A variável sala de embarque possui a maior correlação entre os insumos, com a variável total de aeronaves transportadas (0,79), a terceira maior com total de passageiros transportados e a 4ª com o total de carga transportada.

#### **5.2 Análise de Componentes Principais**

A análise de correlações lineares simples auxiliou a análise exploratória de dados, permitindo verificar fatores que podem influenciar nos processos de transporte dos aeroportos. Contudo, as conclusões a respeito do efeito de agregações e decomposições de variáveis não estão completas. Assim, ainda não é possível fazer a escolha adequada das variáveis que estarão presentes no modelo DEA.

Para fortalecer a análise exploratória e identificar associações entre conjuntos de variáveis que descrevem os principais fatores de transporte dos aeroportos, foi realizada uma técnica estatística fatorial, Análise em Componentes Principais (ACP). A ACP permite o estudo de conjuntos de variáveis e o estabelecimento de tipologias de variáveis, através de medidas de associação.

Foram realizadas quatro aplicações de ACP. A primeira considerou todas as variáveis pré-selecionadas do banco de dados. A segunda aplicação tratou das variáveis classificadas como insumos, enquanto a terceira considerou os produtos.

#### **5.2.1 Analise em Componentes Principais – Todas as variáveis**

Nesta primeira aplicação de ACP foram consideradas as 26 variáveis disponíveis. As variáveis agregadas (somas de atividades parciais) foram entendidas como variáveis suplementares. A análise dos resultados permitem as seguintes conclusões:

- A 1ª CP que explica 68,5 % da variabilidade total está associada ao porte do aeroporto e estabelece o tamanho como o principal fator de explicação da variabilidade.
- a 2ª CP tem correlações positivas com os produtos e os insumos associados ao voos nacionais e negativas com as variáveis associadas aos voos internacionais (insumos e produtos). Desta forma, o segundo fator de explicação das diferenças entre os aeroportos está na distinção que se faz entre as atividades associadas a voos nacionais e internacionais.
- a 3ª cp é dominada pelas variáveis "sítio aeroportuário" e "área de pista", caracterizando o complexo aeroportuário como o terceiro fator de explicação da variabilidade.
- As variáveis descritoras da carga transportada dominam a  $4^a$  e  $5^a$ componentes principais, confirmando a distinção entre passageiros e carga transportada já observada na análise de correlações lineares.
- Em resumo, as cinco primeiras componentes explicam 91% da variabilidade total, e apontam como fatores importantes na descrição dos aeroportos, além do porte do aeroporto, a distinção entre voos nacionais e internacionais, o complexo aeroportuário e a nítida separação entre as atividades relacionadas ao transporte de carga e passageiros.

O Quadro 1 do Anexo I apresenta o valor dos autovalorres encontrados e o Quadro 2 do Anexo I traz as correlações entre as variáveis originais e as componentes principais, permitindo a compreensão destas componentes.

#### **5.2.2 Analise em Componentes Principais – Insumos**

A segunda análise em componentes principais considerou as 20 variáveis classificadas como insumos. Novamente, a primeira componente principal está associada ao porte dos aeroportos, enquanto a segunda, terceira e quarta componentes destacam o complexo aeroportuário com o grande fator descritor da variabilidade remanescente, confirmando a importância das variáveis "sítio aeroportuário" e "área de pista". O Quadro 3 do Anexo I apresenta o valor dos autovalorres encontrados e o Quadro 4 do Anexo I traz as correlações entre as variáveis originais e as componentes principais.

#### **5.2.2 Analise em Componentes Principais – Produtos**

A terceira aplicação de ACP foi feita com as variáveis descritoras dos produtos. O porte do aeroporto permanece como o principal fator de explicação da variabilidade total.

A distinção entre voos nacionais e internacionais configura o segundo fator de explicação da variabilidade, enquanto a separação entre transporte de passageiros e carga domina a terceira componente principal. Assim, com relação aos produtos, as distinções entre voos nacionais e internacionais e entre passageiros e carga configuram os dois grandes fatores presentes nos dados, confirmando o que foi observado na ACP com todas as variáveis. O Quadro 5 do Anexo I apresenta o valor dos autovalorres encontrados e o Quadro 6 do Anexo I traz as correlações entre as variáveis originais e as componentes principais.

As aplicações de ACP realizadas identificaram uma nítida separação entre as variáveis classificadas como insumos e produtos, condição necessária para a aplicação da DEA. Além disto permitiu que se conhecessem as associações entre conjuntos de variáveis identificando os melhores descritores das atividades aeroportuárias, subsidiando a seleção de variáveis para a aplicação da DEA que está descrita no próximo capítulo.

#### **5.3 Norman e Stoker**

Vários fatores podem afetar o modelo DEA, como a relação entre o tamanho da amostra e o número de variáveis utilizadas. Esta pré-seleção resultou em 20 variáveis, sendo 11 de inputs e 9 de outputs. Este número é grande em relação a quantidade de DMU's (63). Para aumentar a eficácia do modelo DEA foi preciso reduzir a quantidade de variáveis, por exclusão ou agregação.

De todo o elenco de variáveis descritoras dos insumos e produtos dos processos de transporte dos aeropotos, foi selecionado um subconjunto de variáveis para compor a medida de eficiência produtiva dos aeroportos. Para realizar essa seleção, foi utilizado o procedimento de seleção de variáveis de Norman e Stoker (1991) (Figura 12). A definição sobre a agregação das variáveis, foi novamente avaliada, com vista a identificar o nível de agregação com relação a importância na definição da função de desempenho.

Para o procedimento DEA, nove aeroportos ficaram ausentes, devido a indisponibilidade de uma série de dados, são eles: SBBG, SBBH, SBJC, SBJR, SBJU, SBMT, SBPP, SBPR e SBUG.

#### **5.3.1 Modelo inicial: Passageiro total por área da sala de embarque**

Para a formação do modelo inicial foram utilizados um produto que descreveu os resultados dos processos de transporte e um insumo que agregou a infraestrutura do aeroporto. Essas variáveis foram o número total de passageiros e área da sala de embarque, respectivamente.

A escolha foi feita com base nas correlações lineares obtidas e da opção de se iniciar o modelo com variáveis que pudessem agregar o máximo de informações. A função de desempenho resultante é a relação de passageiros total por área da

sala de embarque, expressando uma medida de produtividade da infraestrutura do aeroporto, ilustrada na figura 13.

A produtividade de um aeroporto corresponde à tangente do ângulo formado pelo vetor determinado pelo seu plano de produção e o eixo das abcissas. A produtividade é maior, quando o ângulo for maior. A semi reta pontilhada é correspondente a maior produtividade observada, determinando a fronteira de eficiência quando os retornos são constantes à escala. Sob essa hipótese, o único aeroporto eficiente seria o SBNF, Aeroporto Internacional de Navegantes.

Não existe evidência empírica para que o nível de produtividade sob retornos constantes à escala possa ser alcançado por todos os aeroportos. Dessa forma, em vista a possibilitar as taxas de produtividade distintas na fronteira de eficiência, foi utilizado o retorno variável à escala. A fronteira de eficiência sob a hipótese de retorno variável à escala é representada pela linha contínua, que liga os seis aeroportos classificados como eficientes: SBPR, SBPL, SBNF, SBVT, SBCF e SBGL.

Os demais aeroportos foram considerados ineficientes por caracterizarem desempenhos inferiores aos seis citados acima, sob o ponto de vista do modelo inicial.

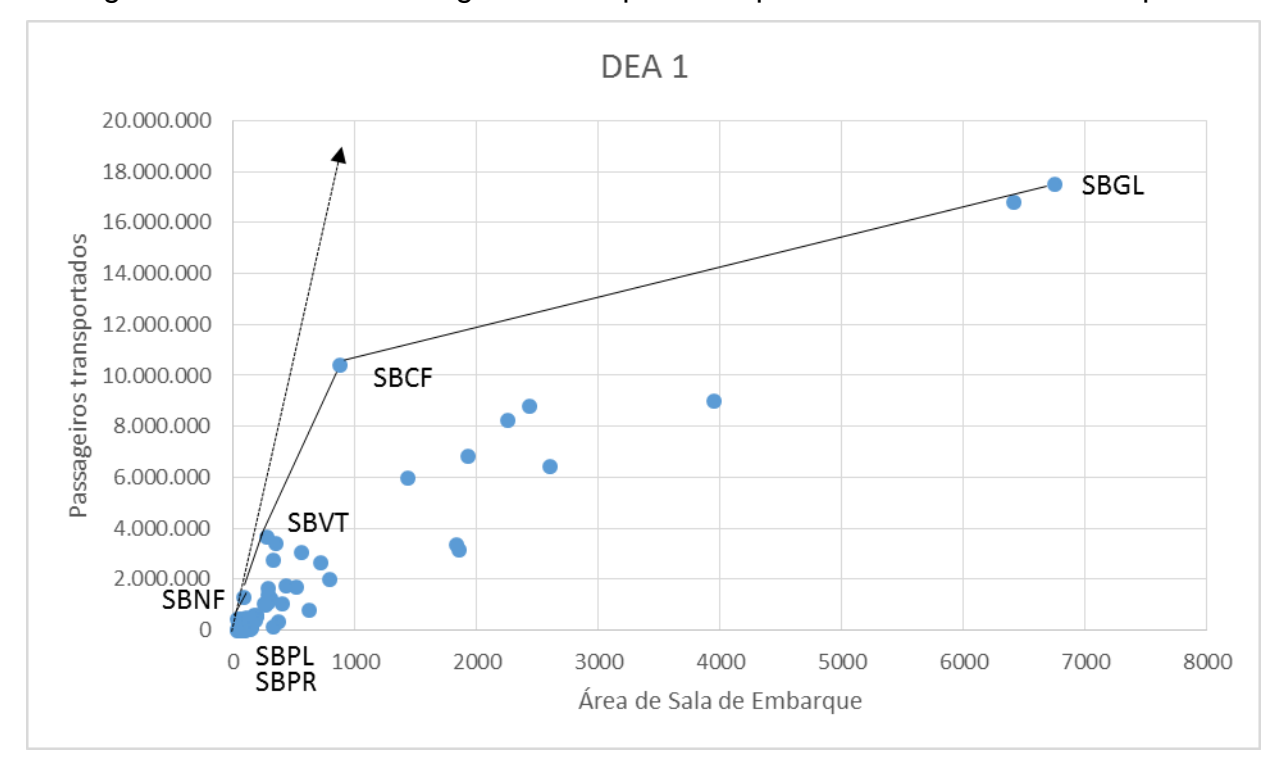

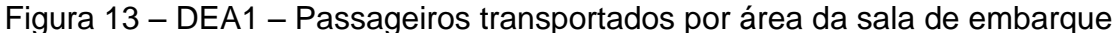

36

As medidas de eficiência (EFIC) são o inverso da medida DEA resultante da projeção radial obtida e foram calculadas utilizando o modelo DEA-BCC, que adota a orientação para o aumento de produção. Os resultados podem ser vistos no quadro 7.

O Aeroporto Internacional de Navegantes possui o maior produtividade parcial, ou seja, maior valor da relação passageiros transportados por área da sala de embarque. Os demais aeroportos eficientes, os são devido ao retorno variável à escala.

O quadro 8 apresenta as correlações lineares entre a medida de eficiência (EFIC1) e as variáveis de insumo e produto.

A partir da análise de correlações podemos listar as seguintes conclusões:

- A maior associação é com a variável "total de aeronaves transportadas", que apesar de ainda não estar inserida no modelo, já é bem representada pela variável "número total de passageiros transportados".
- Depois do total de aeronaves transportadas, as variáveis com maior correlação são relacionadas aos passageiros transportados, capacidade, estacionamento de veículos e balcões de check-in, variáveis diretamente de infraestrutura ligadas diretamente ao passageiro. Estas variáveis possuem bastante influência na explicação das diferenças entre os aeroportos e dão uma ideia de porte.
- As variáveis de transporte de carga, apresentam baixa correlação com a medida de eficiência, embora sejam importantes para descrever os resultados dos aeroportos. Dessa forma, é interessante que estas variáveis sejam incluídas no próximo modelo.

A análise das correlações com a medida de eficiência do primeiro modelo sugerem o acréscimo de uma variável de produtos relacionado à carga. O ingresso desta variável implica na competitividade entre os resultados das atividades de transporte, fator importante de explicação das diferenças entre os aeroportos.

Para o segundo modelo foi escolhida a variável "carga total transportada", como descritora dos resultados das atividades de transporte dos aeroportos.

#### **5.3.2 Segundo Modelo: Agregação do total de carga transportada**

Para a formação do segundo modelo foi introduzido o total de carga transportada, passando a fazer parte do modelo dois produtos e um insumo. A escolha foi feita com base nas correlações lineares realizadas, onde identificou-se que as variáveis relativas ao transporte de carga não estavam bem representadas no modelo inicial. A distinção entre voos nacionais e internacionais não se mostrou relevante na construção do novo modelo DEA, apresentando, sempre, correlações de mesmo sinal.

A inserção dessa variável ao modelo implicou no acréscimo de três aeroportos eficientes: SBEG, SBRJ e SBSP. Contudo, não foi possível obter informações de carga do aeroporto SBPR, que ficou ausente na análise. Dessa forma, oito aeroportos foram considerados eficientes para o modelo de eficiência dois.

O novo modelo incorporou, na função de desempenho, a competição entre o transporte de passageiros e carga.

Os demais aeroportos foram considerados ineficientes por caracterizarem desempenhos inferiores aos oito, citados acima, sob o ponto de vista do segundo modelo.

Os valores da medida de eficiência dois (EFIC2) podem ser visualizados no quadro 7. Já as correlações das medidas de eficiência e as demais variáveis se enquantram no quadro 8.

O aeroporto com maior produção parcial de carga transportada por área da sala de embarque é o aeroporto de Petrolina (SBPL).

A partir da análise de correlações pode-se listar as seguintes conclusões:

- As correlações entre a medida de eficiência e as variáveis de passageiros transportados, aeronaves transportadas e cargas transportadas aumentaram, sugerindo que os produtos identificados já estão bem representados pelo modelo.
- As variáveis de insumos tiveram suas correlações aumentadas e tiveram a indicação de que estão bem representadas no modelo, com excessão da variável sítio aeroportuário.

A análise das associações sugere que uma variável descritora dos insumos seja inserida no modelo, para compor uma nova medida de desempenho.

Para o terceiro modelo foi escolhida a variável "sítio aeroportuário", como descritora dos insumos das atividades de transporte dos aeroportos.

#### **5.3.3 Terceiro Modelo: Agregação do Sítio Aeroportuário**

Para a formação do terceiro modelo foi introduzido a variável sítio aeroportuário, passando a fazer parte do modelo dois produtos e dois insumos. A escolha foi feita com base nas correlações lineares realizadas, onde identificou-se que a variável citada não estava bem representada no segundo modelo.

A inserção dessa variável ao modelo implicou no acréscimo de nove aeroportos eficientes: SBPJ, SBFZ, SBHT, SBSN, SBTF, SBME, SBSJ, SBCM e SBPA. Contudo, não foi possível obter informações do sítio aeroportuário do aeroporto SBBG, que ficou ausente na análise. Dessa forma, considerou-se 17 aeroportos eficientes para o modelo de eficiência três.

Os demais aeroportos foram considerados ineficientes por caracterizarem desempenhos inferiores aos oito, citados acima, sob o ponto de vista do terceiro modelo.

Os valores da medida de eficiência três (EFIC3) podem ser visualizados no quadro 7. Já as correlações das medidas de eficiência e as demais variáveis se enquantram no quadro 8.

O aeroporto com maior produção parcial de carga transportada por área do sítio aeroportuário é o aeroporto de Congonhas (SBSP) e o aeroporto com maior produção parcial de passageiro total por área do sítio aeroportuário é o Aeroporto Santos-Dumont (SBRJ).

A partir da análise de correlações concluimos que as variáveis estão bem representadas no modelo. Além disso o modelo dois tem correlação de 0,98 com o modelo 1, o que mostra que o acréscimo da variável carga total não diferiu muito os modelos. Já o modelo três tem correlação de 0,79 com o modelo dois, indicando alta associação, mas agregando valor.

Dessa forma, o modelo a ser adotado nas próximas análises para avaliar o desempenho dos aeroportos é o modelo três, com dois insumos (área de sítio aeroportuário e sala de embarque) e dois produtos (passageiros e carga transportados).

O porte dos aeroportos e as características induzidas por ele estão contemplados quando trata-se de retornos variáveis à escala, onde cada aeroporto busca suas referências de mesmo porte.

A análise dos resultados obtidos com os modelos DEA e um exemplo de interpretação das informações resultantes é apresentada no capítulo 6.

#### **6 Resultados da Aplicação DEA**

Este capítulo descreve a aplicação da Análise Envoltória de Dados ao conjunto de aeroportos e conceitua os principais resultados de uma aplicação DEA exemplificando-os por meio do Aeroporto Internacional de Florianópolis.

A seleção de variáveis foi realizada por meio da construção de uma série de modelos DEA, sob a hipótese de retornos variáveis a escala de produção. Em cada um dos modelos apresentados, foi elaborada para cada aeroporto uma função de desempenho específica, onde foram determinadas as taxas de substituição que maximizam a sua eficiência técnica relativa ao conjunto dos aeroportos considerados em cada modelo.

Na composição da função de desempenho foram consideradas duas variáveis descritoras dos resultados das atividades de transporte dos aeroportos (número total de passageiros e carga transportados) e duas variáveis descritoras dos insumos (área do sítio aeroportuário e área da sala de embarque).

A medida de eficiência adotada indica a expansão proporcional máxima na produção de resultados, sem o aumento das variáveis de insumo. Essa medida de eficiência apresenta uma projeção de meta para os aeroportos ineficientes e para cada aeroporto haverá uma faceta de eficiência. A medida de eficiência é calculada em relação a essa faceta, região linear da fronteira.

#### **6.1 A medida de eficiência DEA**

A medida de eficiência técnica, obtida para cada aeroporto, permite a determinação dos aeroportos eficientes, que servirão de benchmark para os demais. Os aeroportos considerados eficientes têm medida de eficiência igual a um, enquanto os ineficientes tem medida inferior a um (quadro 7).

A medida DEA indicará o potencial de crescimento da produção de resultados sem que se altere a estrutura, os insumos utilizados nas operações e processos de transporte, onde deve ser interpretada como a proporção entre o vetor de resultados realizados pelo aeroporto e o vetor de resultados ótimos.

A medida DEA multiplicada por seu vetor de resultados produzidos gera um vetor de metas para cada um dos aeroportos ineficientes. As metas geradas contemplam um aumeno proporcional dos resultados. A expansão proporcional dos resultados possibilita a existência de folgas na produçao de alguns deles. As folgas indicam um potencial adicional de crescimento da produção de alguns resultados. A meta global incorpora estas folgas e constitui um plano de operações fortemente eficiente.

#### **6.2 Aeroporto Internacional de Florianópolis**

O Aeroporto Internacional de Florianópolis tem medida de eficiência igual a 0.79, indicando ineficiência. A faceta de eficiência ligada a esse aeroporto é composta pelos seguintes aeroportos eficientes: Palmas, Confins e Vitória. A função de produção associada a esta faceta tem a seguinte expressão:

(0,003735\*SalaEmbarque)-(0,00000003\*SítioAero)+0,198746 = 0,00000029\*PassTotal), onde SalaEmbarque representa a área da sala de embarque, SítioAero representa a área do sítio aeroportuário e PassTotal representa o número total de passageiros transportados.

O termo independente (W=0,198746) indica uma região da fronteira com retornos crescentes à escala de produção (W>0).

A medida de eficiência de 0,79 indica que produziu no período considerado 79% do que poderia ter produzido se atuasse com eficiência técnica. A meta proporcional gerada projetou uma expansão proporcional da produção de todos os resultados de 26% (DEA=1,26), sem aumento de insumos. Assim foi projetado o número de passageiros transportados de 3.395.256 para 4.287.263,3 e o número de carga transportadas de 1.436.903 toneladas para 1.814.408,54 (meta proporcional).

Além da expansão proporcional, o modelo indicou a existência de folgas na produção dos resultados de carga, que poderiam gerar um aumento de 8.914.868,26 quilos de carga transportada. Agregando-se as folgas à meta proporcional obtém-se

a meta global que consiste no ponto da fronteira determinado pelos aeroportos de referência.

A tabela 10 apresenta os valores observados dos produtos do Aeroporto Internacional de Florianópolis e as metas calculadas. O alto valor da folga observada na variável carga total se deve as características do aeroporto de Florianópolis, que tem suas atividades concentradas no transporte de passageiros associado ao turismo de negócios e lazer.

Tabela 10 – Valores observados, metas e folgas do Aeroporto Internacional de Florianópolis

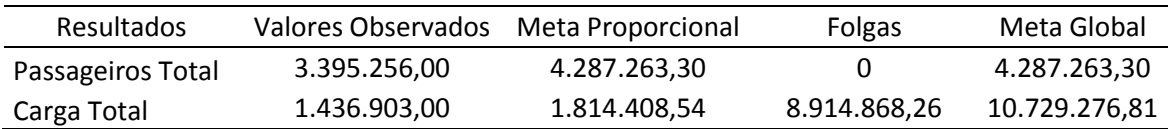

## **7 Conclusão**

O avaliação do desempenho operacional apresentou 17 aeroportos eficientes e 38 ineficientes. A Infraero, através dos 55 aeroportos avaliados, transporta 133.945.871 passageiros ao ano e 645.169.690 kg de carga. Visando a meta proporcional calculada, a transporte de passageiro poderia chegar a ter um aumento de até 40% e o transporte de carga a 24%.

Os valores observados e metas podem ser visualizados através das figuras 14 e 15

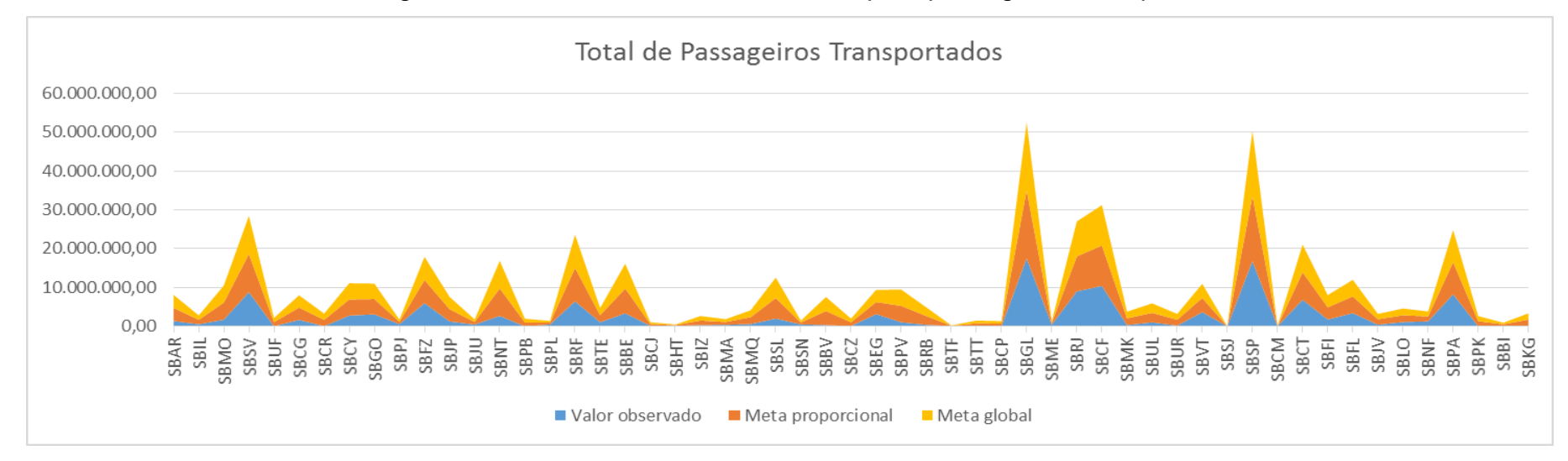

#### Figura 14 – Valores observados e metas para passageiros transportados

#### Figura 15 – Valores observados e metas para carga transportada

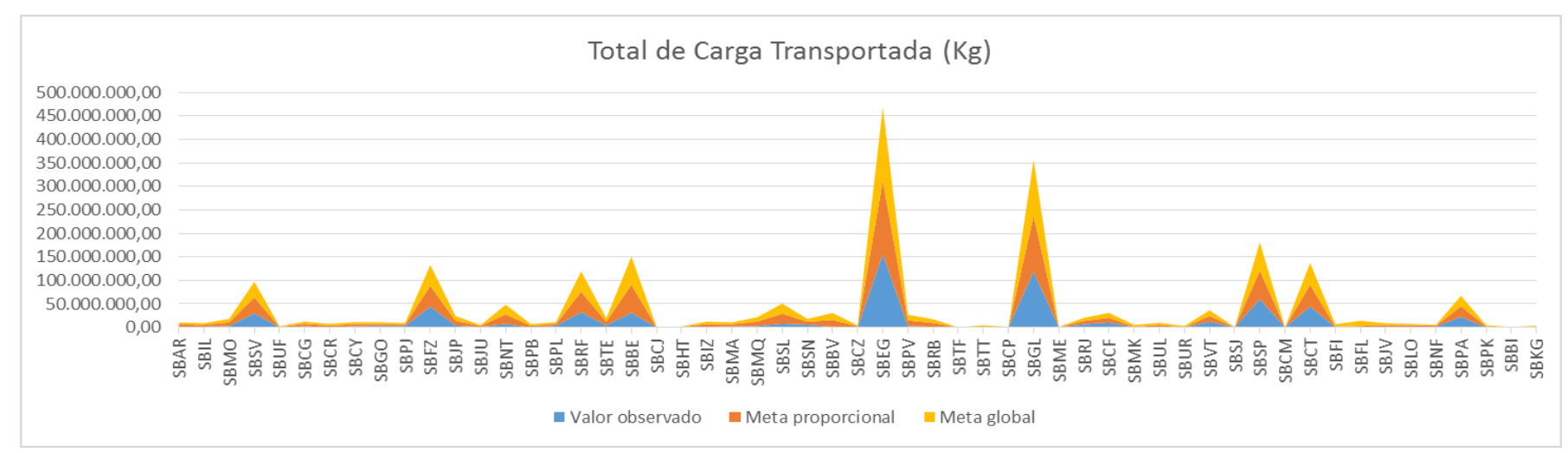

A meta global para o transporte de passageiros é a mesma que a meta proporcional, por não haver folgas. Enquanto a meta global para o transporte de carga prevê um aumento de 28% (Quadro 9 e 10, Anexo I).

Não se pode garantir o aumento relacionado às folgas, ou seja, não se pode garantir o alcence da meta global. Contudo, a Infraero deve observar, para cada aeroporto ineficiente, as práticas dos aeroportos benchmarks de suas facetas de eficiência, com objetivo de traçar estratégias que aumentem a produtividade.

#### **Referências Bibliográficas**

ANGULO MEZA, L.; BIONDI NETO, L.; SOARES DE MELLO, J.C.C.B.; GOMES, E.G. ISYDS - Integrated System for Decision Support (SIAD - Sistema Integrado de Apoio à Decisão): a software package for data envelopment analysis model. Pesquisa Operacional, v. 25, (3), p. 493-503, 2005.<sup>1</sup>

BANKER, R.D.; CHARNES A.; COOPER, W.W. Some models for estimation technical and scale inefficiencies in Data Envelopment Analysis**. Management Science**, 30(9):1078-1092, 1984.

BELLONI, J. A. **Uma metodologia de avaliação da eficiência produtiva de universidades federais brasileiras.** Tese de Doutorado – Universidade Federal Santa Catarina, Florianópolis, 2000.

CHARNES, A.; COOPER, W. W.; LEVIN, A. Y.; SEIFORD, L. **Data Envolopment Analysis: theory, methodology and applications**. USA, Kluwer Academic Publishers, 1994.

CHARNES, A.; COOPER, W. W.; RHODES, E. Measuring the efficiency of decision making units. **European Journal of Operational Research**, 2(6),429-444, 1978.

FERNANDES, M.V. **Governança Pública: Uma Metodologia de Análise de Desempenho dos Municípios Brasileiros**, Monografia de Graduação, Brasília, 2011.

GREGORIOU, G. N. Optimization of the largest US mutual funds using data development analysis. **Journal of Asset Management,** Londres v.6, n. 6, p.445-55, mar. 2006.

GUERREIRO, A. S. **Análise da Eficiência de Empresas de Comércio Eletrônico usando Técnicas de Análise Envoltória de Dados**. Dissertação de Mestrado – PUC-Rio, Rio de Janeiro, 2006.

KASSAI, S. **Utilização da Análise por Envoltória de Dados (DEA) na Análise de Demonstrações Contábeis**. Tese de Doutorado – USP, São Paulo, 2002.

KOOPMANS, T.C. Analysis of Production as an efficient combination of Activities, in T.C. Koopmans, ed.Wiley, New York, 1951. In: COOPER, Willian W.; SEIFORD, Laurence M.; ZHU, Joe. Handbook on Data Envelopment Analysis. Boston: Kluwer Academic Publishers, 2004.

LINS, M.P.E, MEZA, L. **Análise Envoltória de Dados e perspectivas de integração no ambiente de Apoio à Decisão**. Rio de Janeiro: Editora da COPPE/UFRJ, 2000.

NETO, F.M; SANTOS L.C: **Avaliação da Eficiência Produtiva dos Departamentos da UnB: Uma Aplicação de DEA.** Monografia de graduação. Departamento de Estatística, UnB, 2002.

NIEDERAUER, C.A. Ethos: **Um Modelo Para Medir a Produtividade Relativa de Pesquisadores Baseado na Análise por Envoltória de Dados**. UFSC, 2002.

NORMAN, M. e STOKER, B. **Data Envelopment Analysis: The Assesment of Performance.** John Wiley & Sons, 1991.

SALES, G.M.A. **Proposta de Um Modelo Utilizando Análise Envoltória de Dados – DEA Na Definição das Metas dos Indicadores de Qualidade Comercial das Distribuidoras de Energia Elétrica – DER e FER**, Tese de Mestrado, Brasília, 2011.

SOARES DE MELLO, J.C.C.B., GOMES, L.F.A.M. GOMES, E.G., SOARES DE MELLO, M.H.C. **Use of ordinal multi-criteria methods in the analysis of the Formula 1 world championship.** Cadernos EBAPE.BR, v.3, n.2, 2005.

VARIAN, Hal R., Microeconomia: princípios básicos. Tradução da 7ª ed. Rio de Janeiro:

## **ANEXO I**

|    |          | Autovalores % Total - variância Autovalores cumulativo |          | $\%$      |
|----|----------|--------------------------------------------------------|----------|-----------|
|    |          |                                                        |          | Acumulada |
|    | 17,81599 | 68,52304                                               | 17,81599 | 68,523    |
| 2  | 2,78798  | 10,723                                                 | 20,60397 | 79,246    |
| 3  | 1,23097  | 4,73451                                                | 21,83494 | 83,9805   |
| 4  | 0,99099  | 3,8115                                                 | 22,82593 | 87,792    |
| 5  | 0.83644  | 3,21709                                                | 23,66237 | 91,0091   |
| 6  | 0,73382  | 2,82237                                                | 24,39619 | 93,8315   |
|    | 0,41877  | 1,61066                                                | 24,81496 | 95,4422   |
| 8  | 0,3374   | 1,29769                                                | 25,15237 | 96,7399   |
| 9  | 0,23517  | 0,9045                                                 | 25,38754 | 97,6444   |
| 10 | 0,14848  | 0,57106                                                | 25,53601 | 98,2154   |

Quadro 1 – Autovalores (ACP Todas as variáveis)

Quadro 2 – Correlações entre variáveis originais e componentes principais (todas as

variáveis)

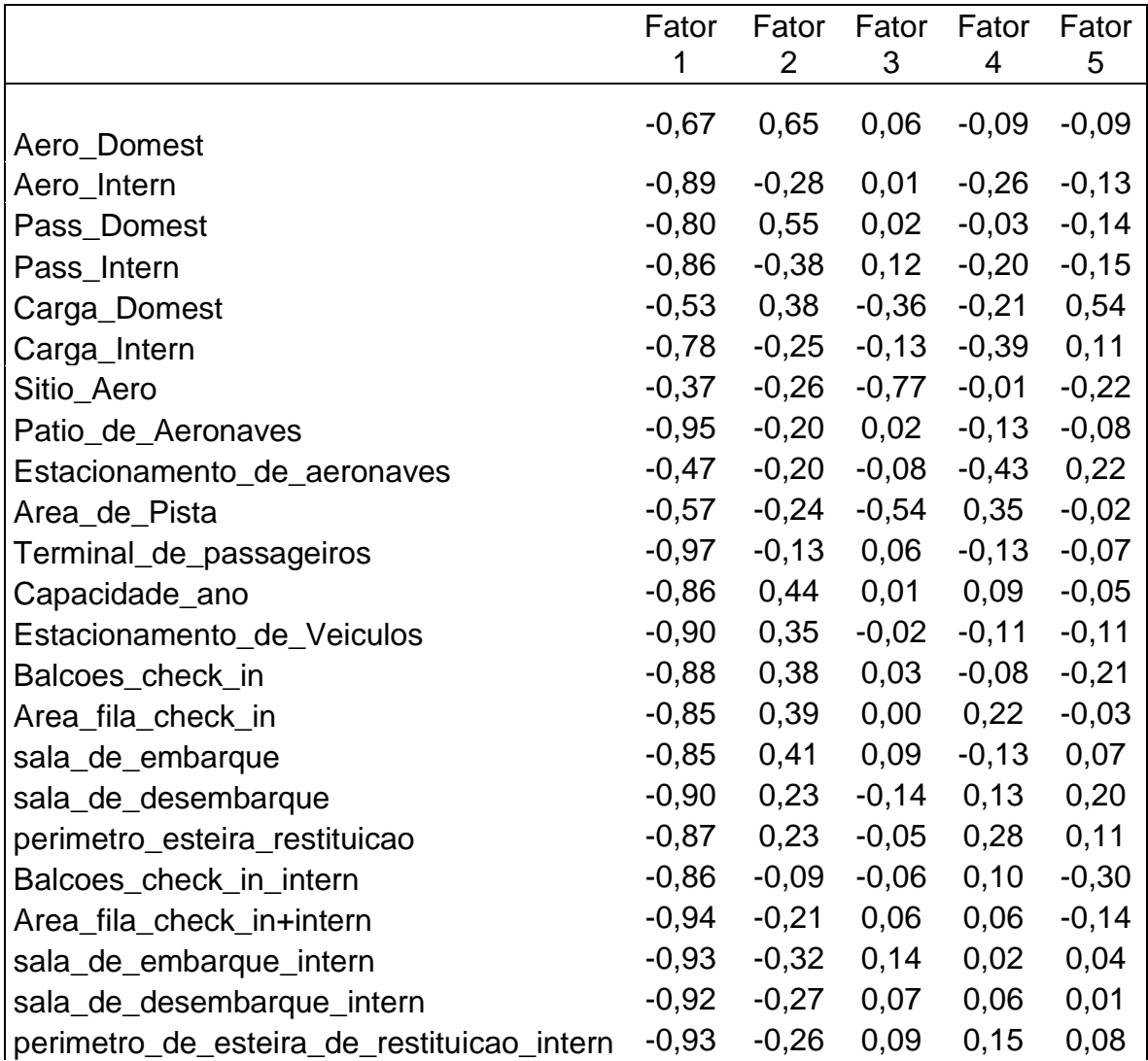

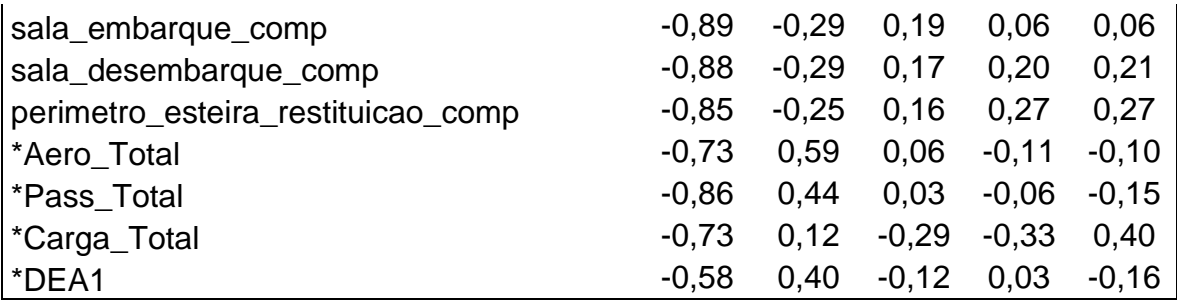

Quadro 3 – Autovalores (ACP Insumos)

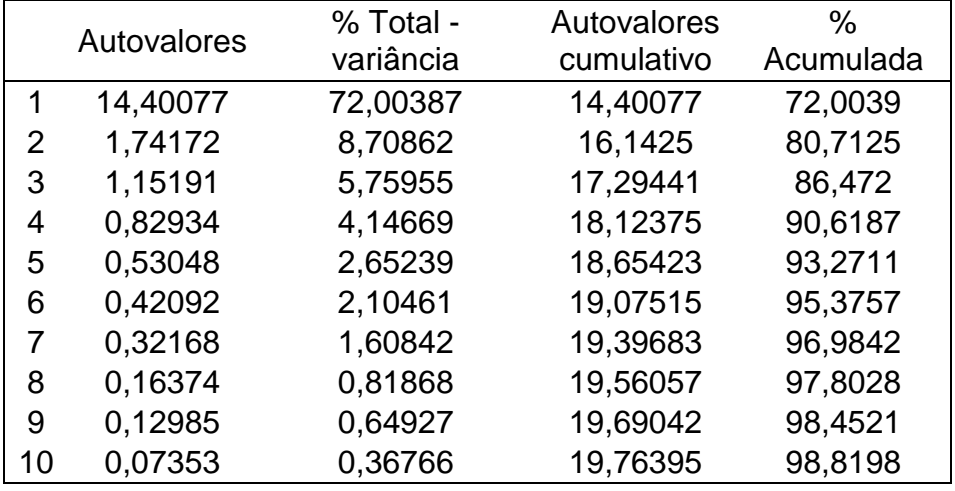

Quadro 4 – Correlações entre variáveis originais e componentes principais (insumos)

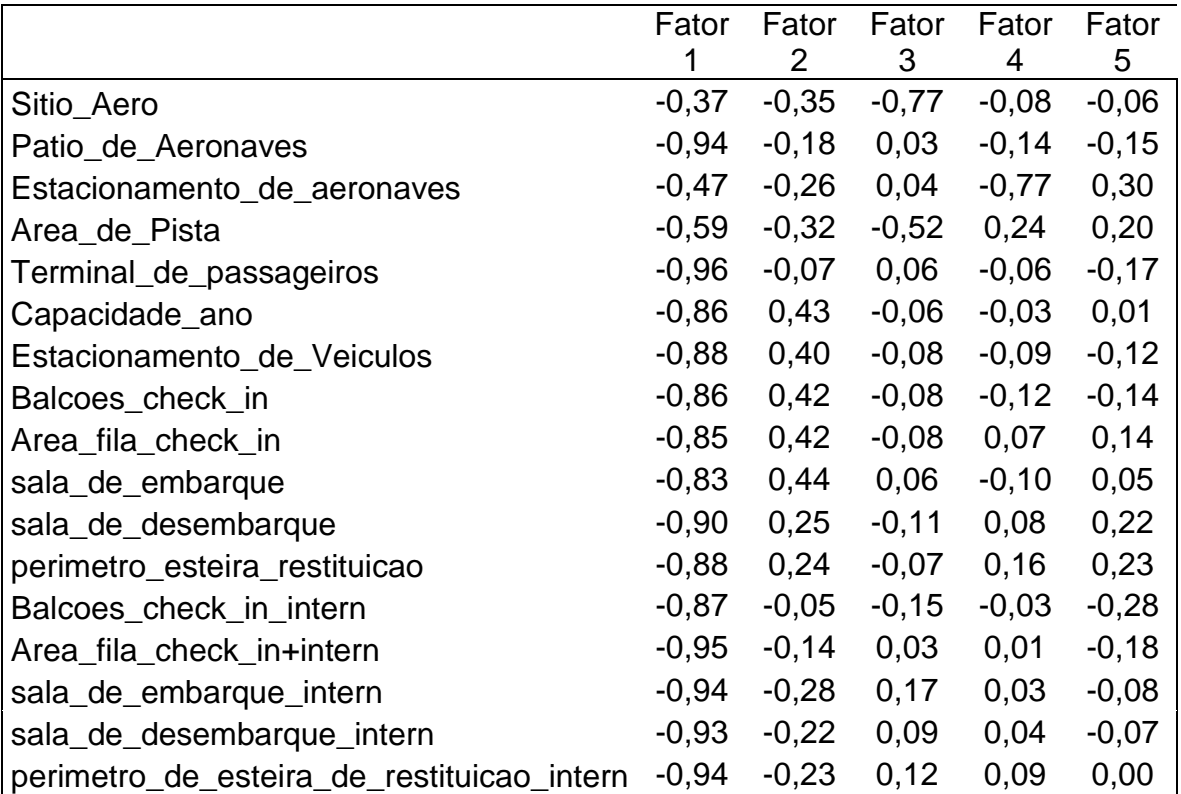

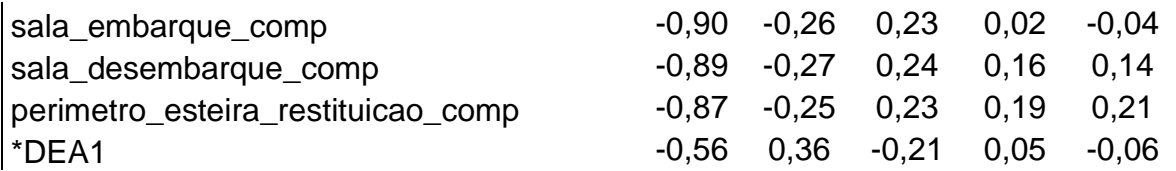

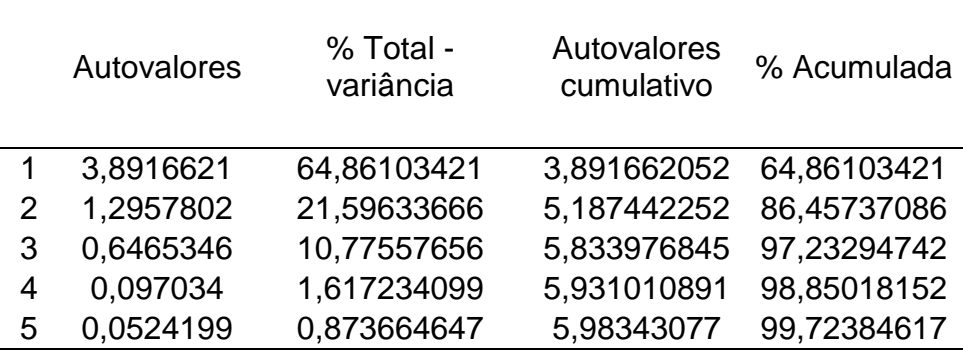

## Quadro 5 – Autovalores (ACP produtos)

Quadro 6 – Correlações entre variáveis originais e componentes principais

|              |         |         | (protudos) |         |         |
|--------------|---------|---------|------------|---------|---------|
|              | Fator   | Fator   | Fator      | Fator   | Fator   |
|              | 1       | 2       | 3          | 4       | 5       |
| Aero_Domest  | $-0,71$ | 0,62    | $-0,27$    | $-0,13$ | $-0,12$ |
| Aero Intern  | $-0,90$ | $-0,40$ | $-0,08$    | 0,08    | $-0,04$ |
| Pass_Domest  | $-0,82$ | 0,48    | $-0,25$    | 0,08    | 0,16    |
| Pass Intern  | $-0,85$ | $-0,48$ | $-0,19$    | 0,10    | $-0,06$ |
| Carga_Domest | $-0,65$ | 0,39    | 0.64       | 0,10    | $-0,04$ |
| Carga_Intern | $-0,86$ | $-0,38$ | 0,24       | $-0,22$ | 0,07    |
| *Aero_Total  | $-0,77$ | 0,55    | $-0,26$    | $-0,12$ | $-0,12$ |
| *Pass_Total  | $-0,88$ | 0,37    | $-0,25$    | 0.09    | 0,14    |
| *Carga_Total | $-0,84$ | 0,06    | 0,53       | $-0,05$ | 0,01    |
| *DEA1        | $-0,59$ | 0,36    | $-0,19$    | $-0.06$ | 0,04    |

## Quadro 7 – Medidas de eficiência dos modelos 1,2 e 3

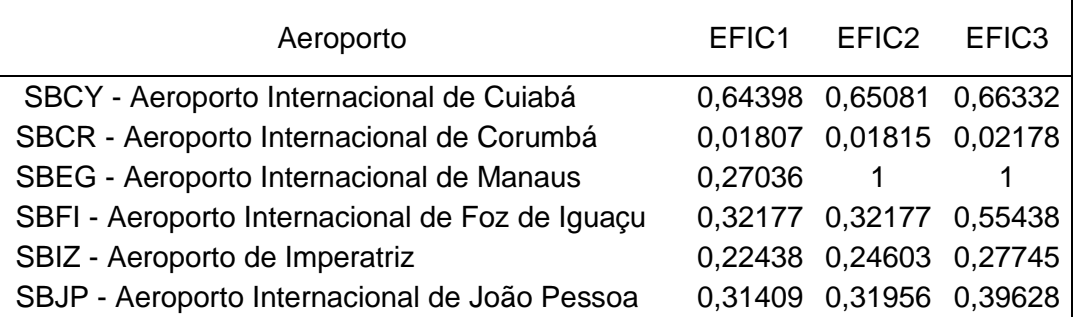

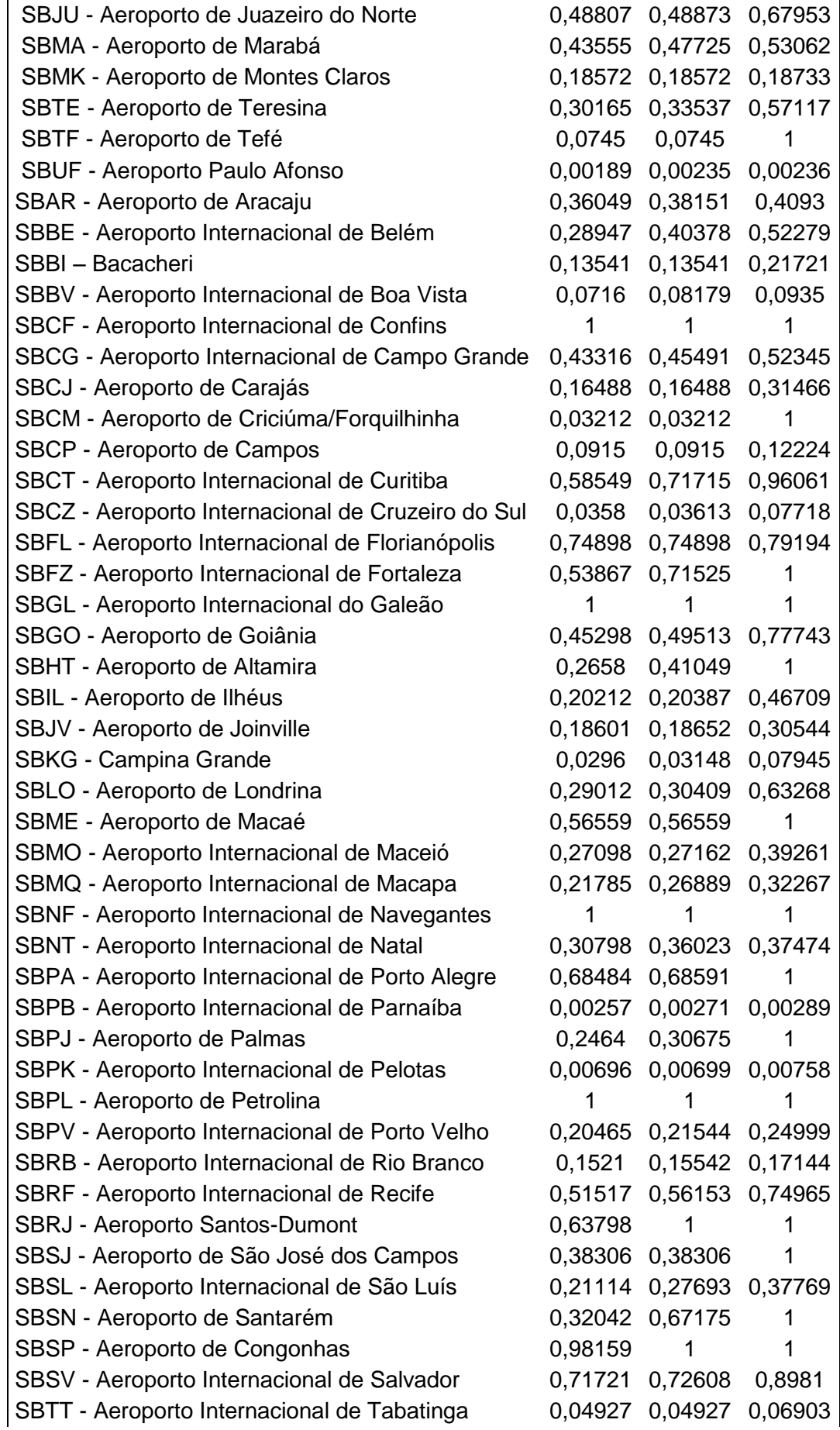

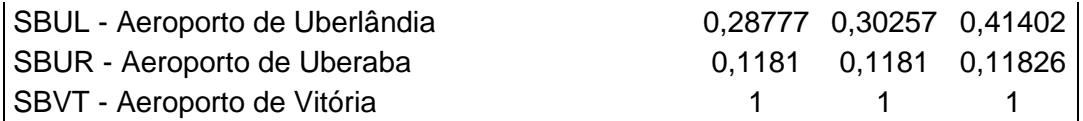

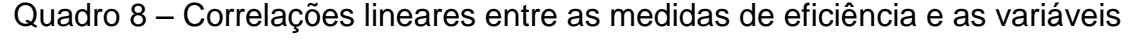

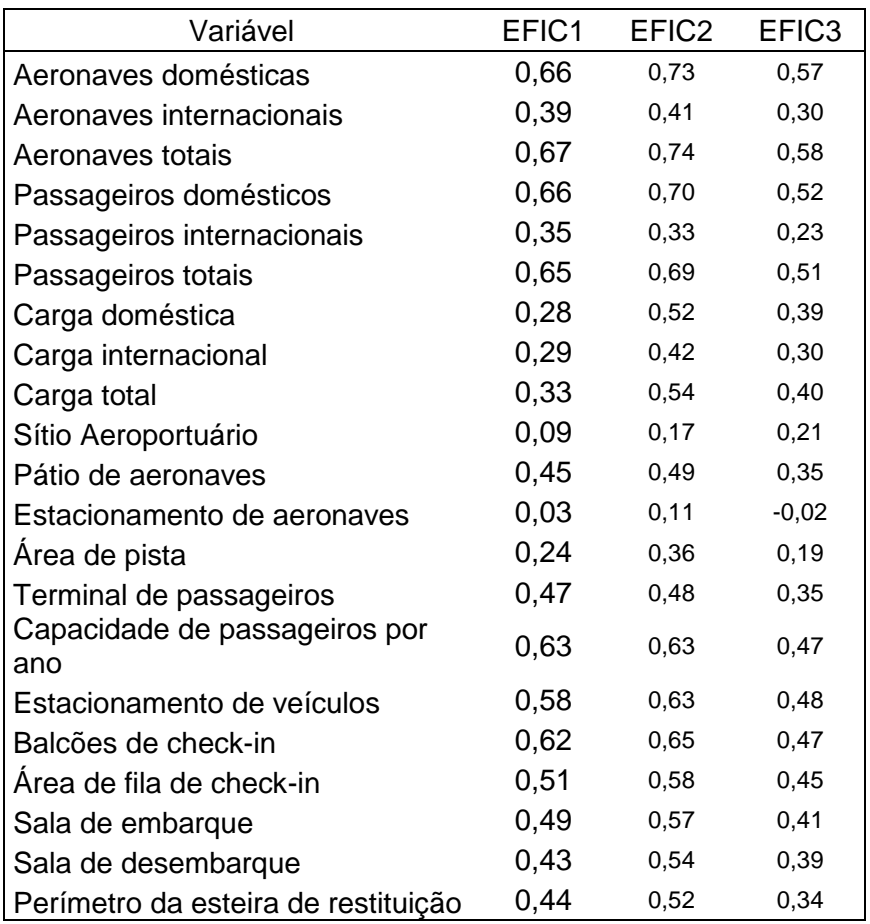

selecionadas

Quadro 9 – Valores observados e metas para a variável "total de passageiros transportados".

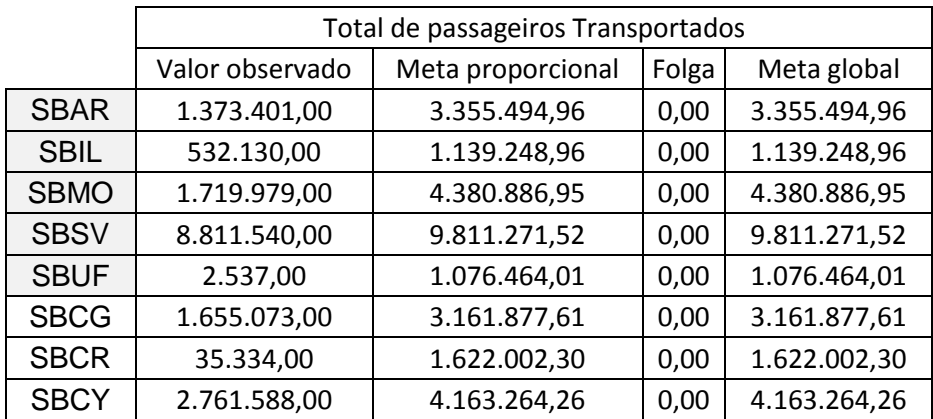

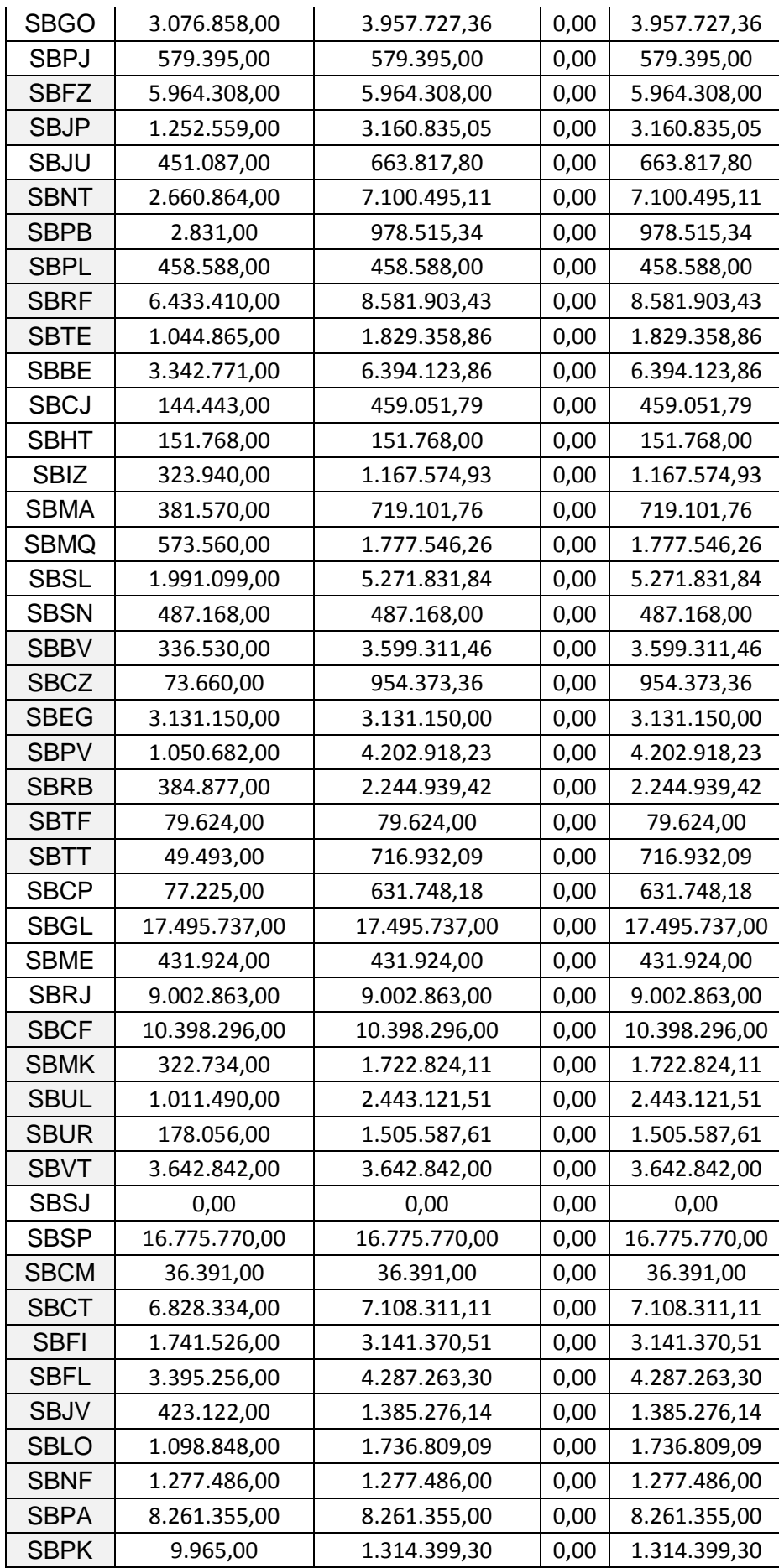

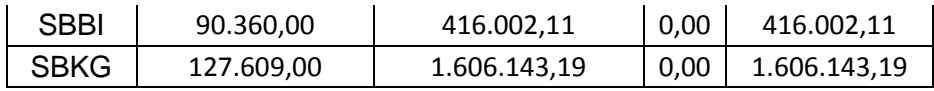

# Quadro 10 – Valores observados e metas para a variável "Total de Carga Transportada".

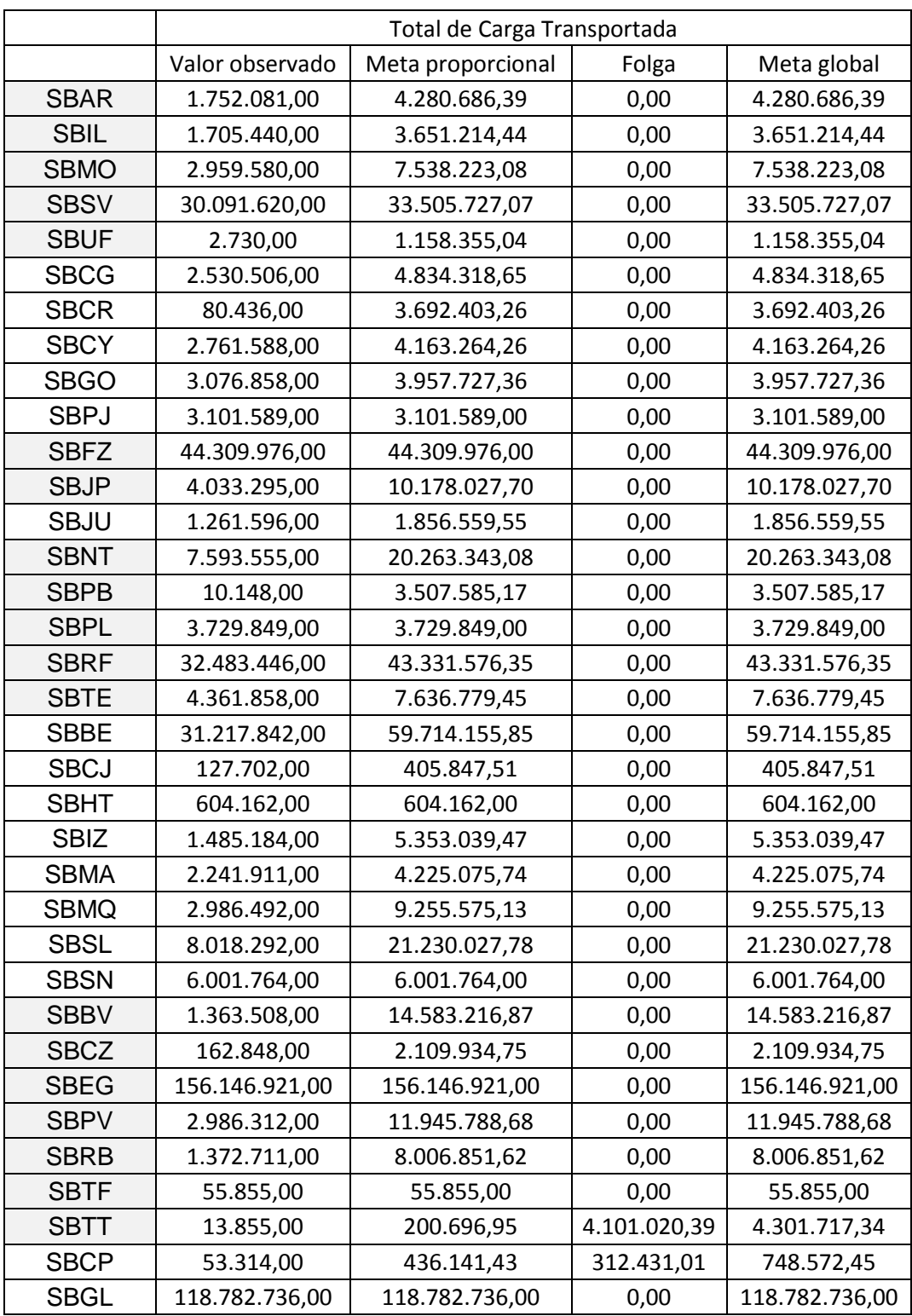

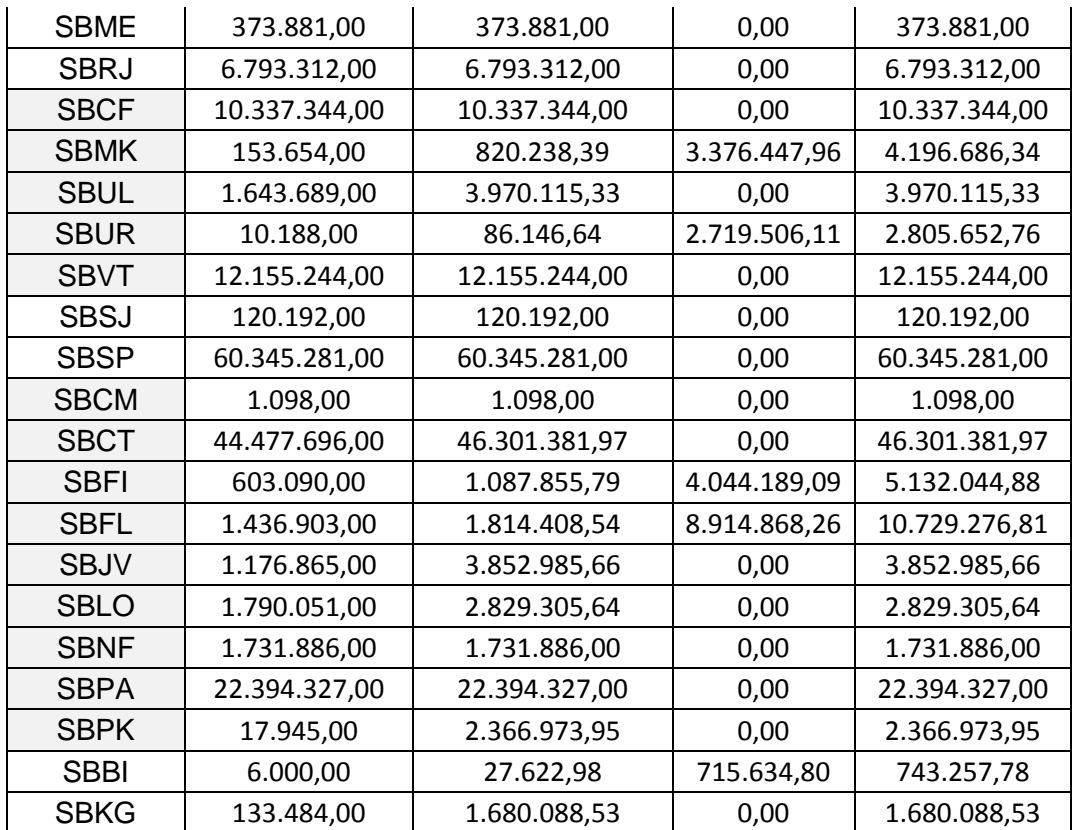

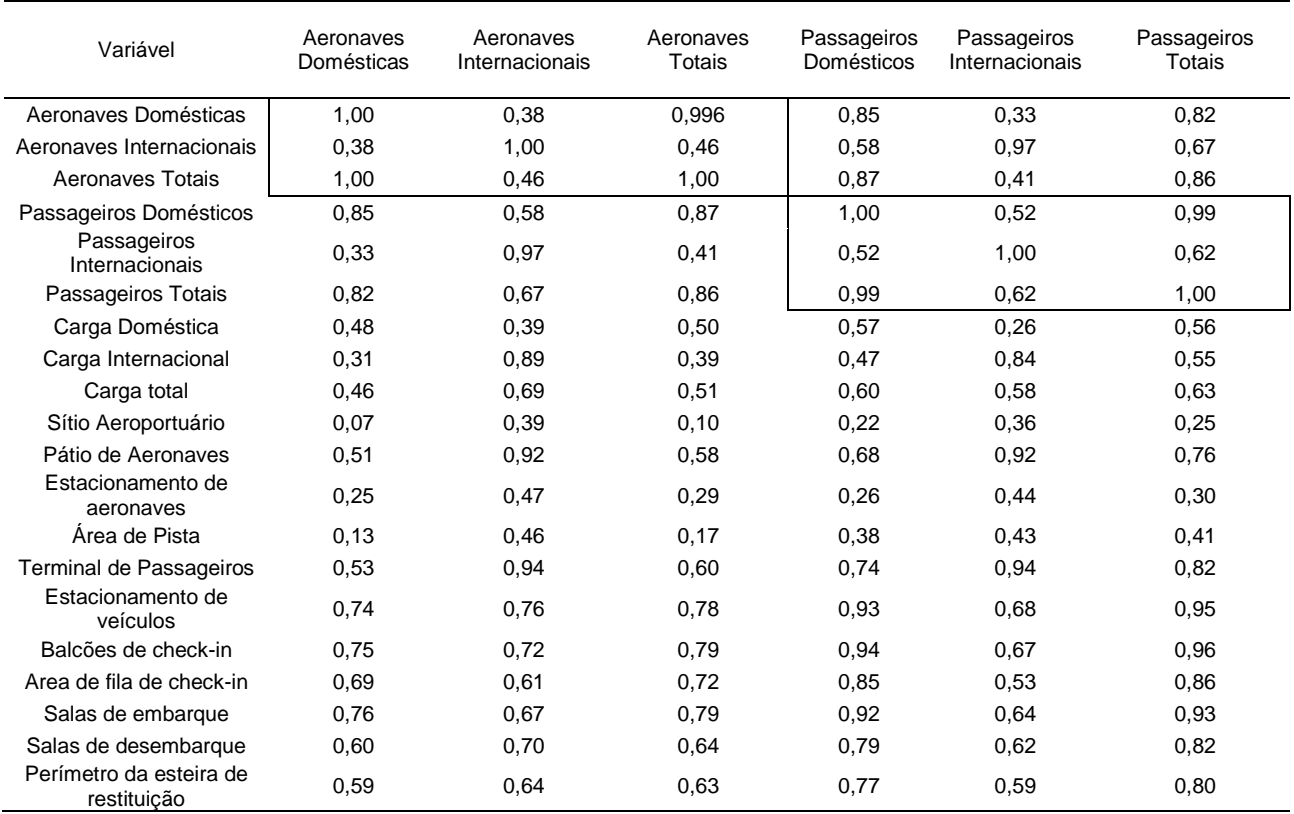

## Tabela 7 – Matriz de Correlações Parte 1

## Tabela 8 – Matriz de Correlações Parte 2

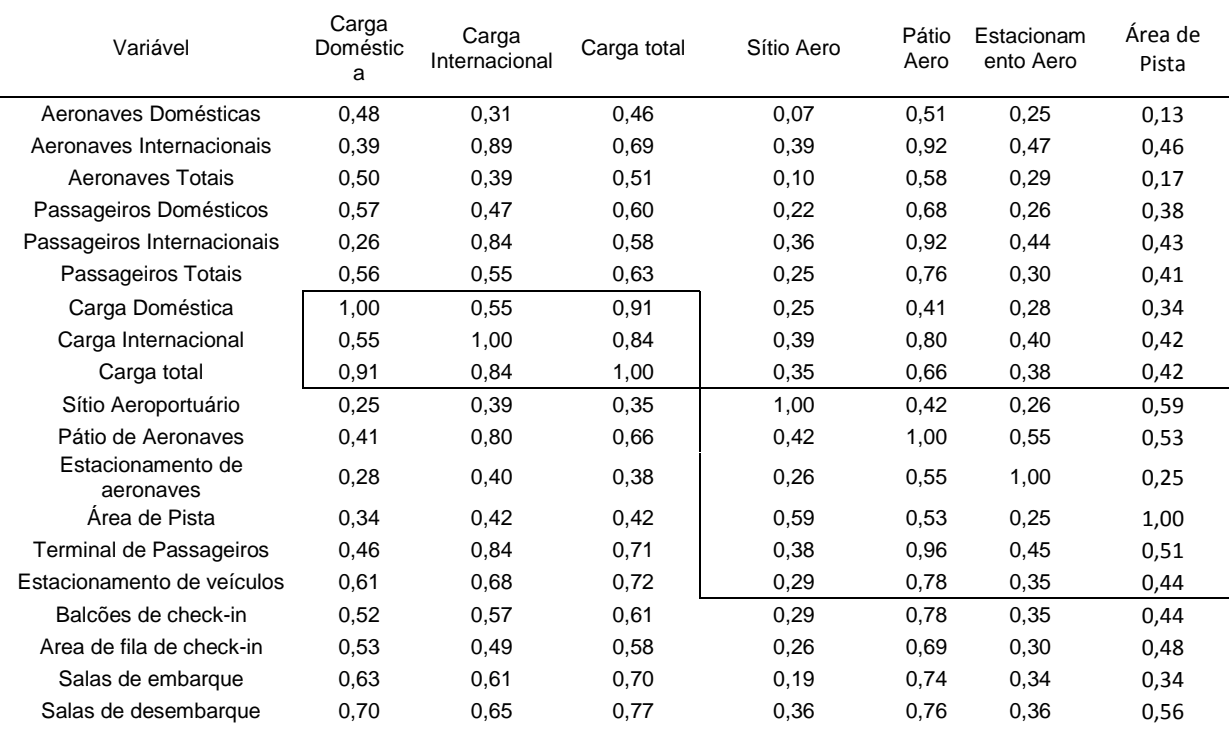

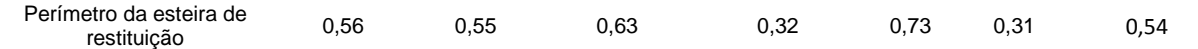

# Tabela 9 – Matriz de Correlações Parte 3

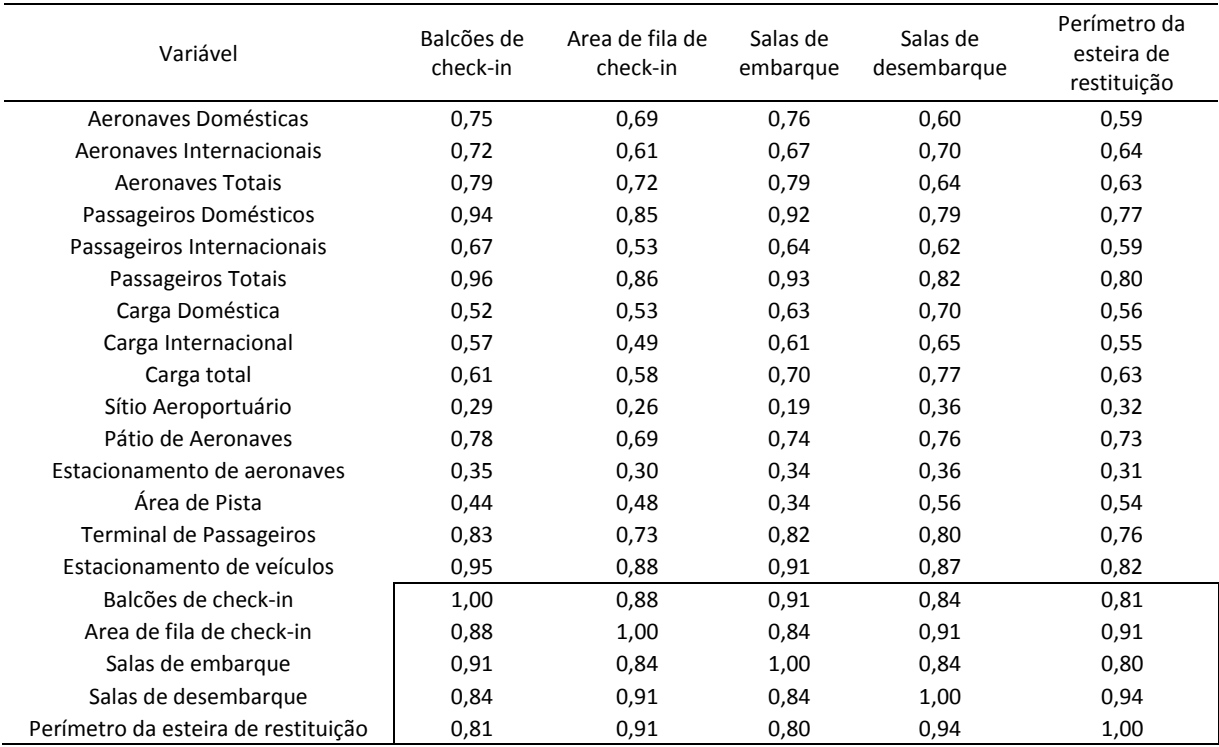